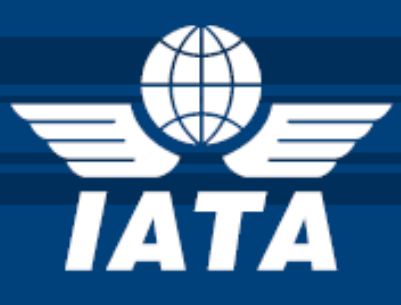

# **EDIFACT IMPLEMENTATION GUIDE for PNR data pushed to States or other authorities PNRGOV Message**

**PASSENGER AND AIRPORT**

**DATA INTERCHANGE STANDARDS**

**Version 11.1**

**INTERNATIONAL AIR TRANSPORT ASSOCIATION**

#### NOTICE

*DISCLAIMER.* The information contained in this publication is subject to constant review in the light of changing government requirements and regulations. No subscriber or other reader should act on the basis of any such information without referring to applicable laws and regulations and/or without taking appropriate professional advice. Although every effort has been made to ensure accuracy, the International Air Transport Association shall not be held responsible for loss or damage caused by errors, omissions, misprints or misinterpretation of the contents hereof. Furthermore, the International Air Transport Association expressly disclaims all and any liability to any person, whether a purchaser of this publication or not, in respect of anything done or omitted, and the consequences of anything done or omitted, by any such person in reliance on the contents of this publication.

No part of the Passenger and Airport Data Interchange Standards EDIFACT Implementation Guide – for PNRGOV Message Document may be reproduced, recast, reformatted or transmitted in any form by any means, electronic or mechanical, including photocopying, recording or any information storage and retrieval system, without the prior written permission from:

> Managing Director, IATA Distribution and Financial Services International Air Transport Association 800 Place Victoria P.O. Box 113 Montreal, Quebec Canada, H4Z 1M1

Passenger and Airport Data Interchange Standards EDIFACT Implementation Guide – PNRGOV PADIS EDIFACT Implementation Guide – PNRGOV (version11.1) © 2011 International Air Transport Association. All rights reserved. Montreal — Geneva

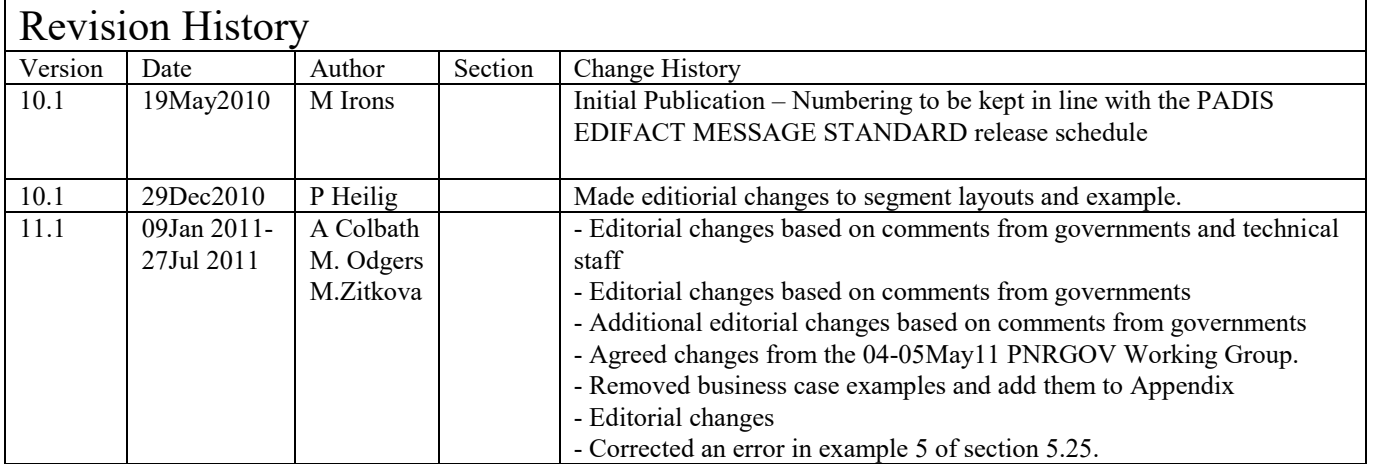

# **TABLE OF CONTENTS PADIS EDIFACT IMPLEMENTATION GUIDE - PNRGOV MESSAGE**

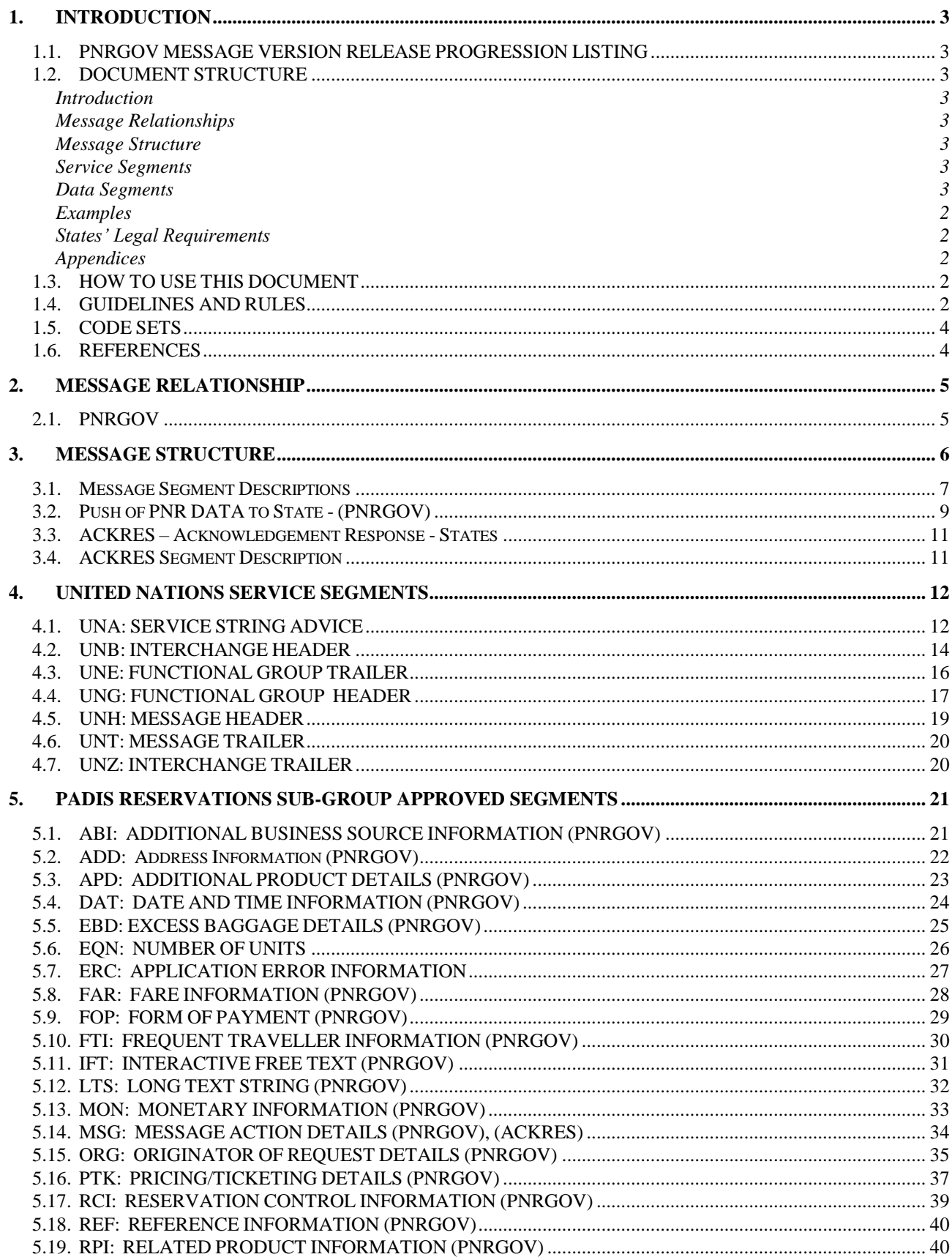

# **TABLE OF CONTENTS PADIS EDIFACT IMPLEMENTATION GUIDE – PNRGOV MESSAGE**

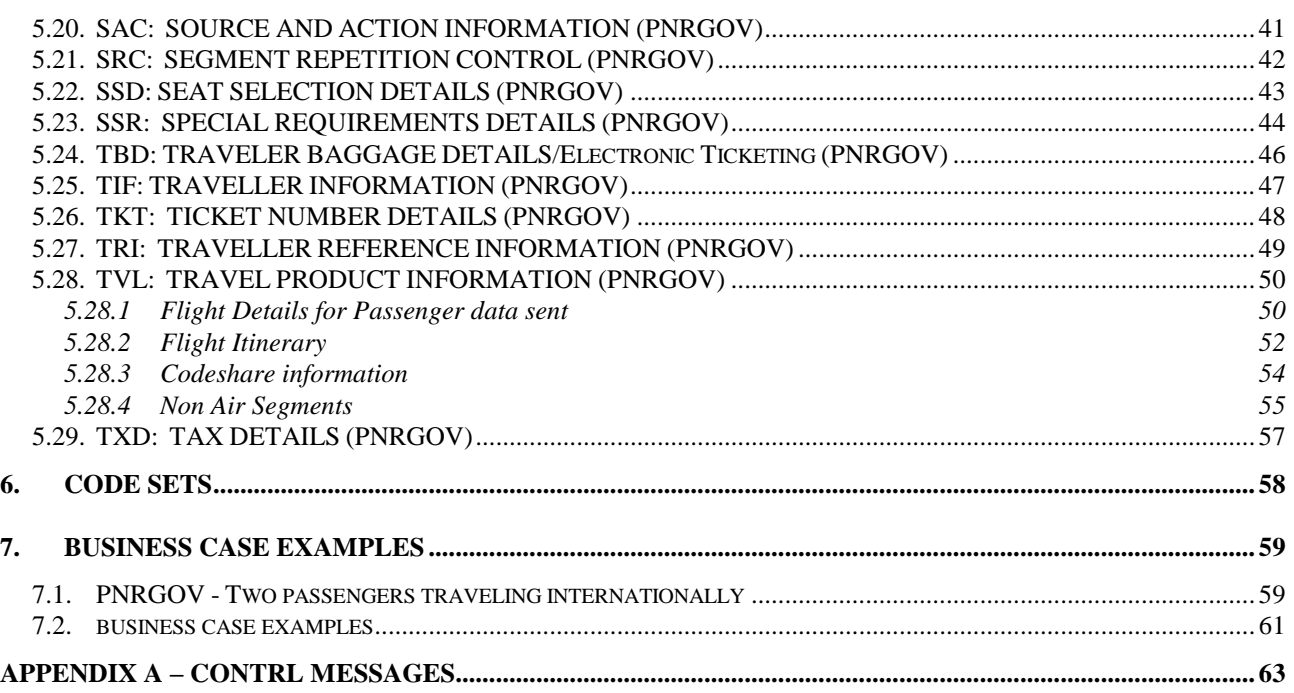

## **TABLE OF CONTENTS PADIS EDIFACT IMPLEMENTATION GUIDE – PNRGOV MESSAGE**

# **1. INTRODUCTION**

The purpose of this document is to describe the recommended usage of the Passenger and Airport Data Interchange Standards PNRGOV EDIFACT Message Standards.

These messages are intended to facilitate the exchange of data relevant to government requirements on PNR data and Airlines reservation systems.

This document was developed, and will be maintained, by the IATA/ATA PNRGOV Sub-Group in coordination with the Passenger and Airport Data Interchange Standards Reservations Sub-Group.

This will be a living document and will be updated as necessary. If there are any changes to the message structure, the change process defined in the PNRGOV Principles Document should be followed.

## **1.1. PNRGOV MESSAGE VERSION RELEASE PROGRESSION LISTING**

This table lists all current PNRGOV EDIFACT messages and shows in which PNRGOV Implementation Guide document release a message was modified from its previous publication. A bold version release shows the first publication of that message. A minus "-" sign indicates the message was not modified in that particular version release of the Message Standards.

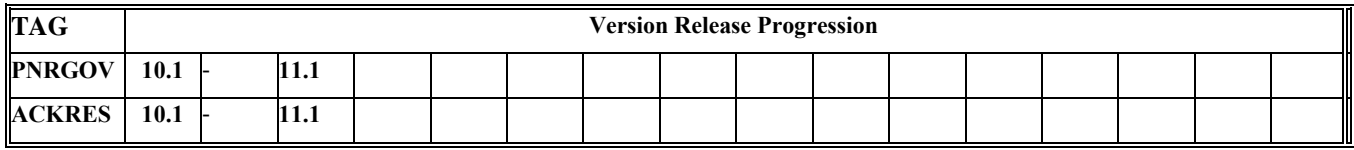

#### **1.2. DOCUMENT STRUCTURE**

This document contains the following eight sections:

#### **Introduction**

Contains an overview and guidelines for use of the document.

#### **Message Relationships**

Describes the relationships between query messages and the expected response message for the different business functions listed. The function of a message can be modified, in some cases, by the use of data element 1225 in a MSG segment. This will be indicated as such in the message relationship section.

#### **Message Structure**

Shows in diagrammatic format each approved PADIS PNRGOV message. The diagrams show the construction of the message and the data segments used. The hierarchy of the segments is indicated by means of data levels.

#### **Service Segments**

Refer to the Architecture for IATA Interactive EDIFACT, and the ISO 9735 for United Nations Service Segments standards. For use in the PADIS Reservations environment, the service segments including the UNH have been described in greater detail in Section 4.

#### **Data Segments**

Lists in alphabetical order all data segments that are part of the messages contained in this document. For each segment there will be a list of the composites and data elements used to construct the segment and an indication of how these elements are commonly used. To cater for different business requirements, there may be multiple definitions of the same data segment.

#### **Examples**

For every business function listed there will be at least one example of the data to be transmitted. No response is anticipated except for an acknowledgement that the message has been received.

#### **States' Legal Requirements**

Each States legal requirements will be listed separately including a mapping to the PNRGOV Message structure where the information is held. This information will be mapped out to segment and element level. The same information may be found in different places, depending on the structure and contents and how this is stored in different reservation systems.

The IATA PNRGOV Principles Document contains a recap of the governments requirements. Additionally, IATA maintains a copy of the legislation on their API-PNR World Tracker extranet site. Use the following link to access this informaiton:

Link for already registered users: <https://extranet2.iata.org/sites/facilitation/Lists/API%20World%20Tracker/By%20Country.aspx>

Link to register for access to the FAL extranet site containing the API-PNR World Tracker: <http://www2.iata.org/registration/getemailpage.aspx?siteurl=facilitation>

#### **Appendices**

As necessary, appendices will be added to the Implementation Guide.

Appendix A – contains details concerning the UN CONTROL message (Syntax and Service Report). Appendix B – contains detailed business examples from a number of airlines.

# **1.3. HOW TO USE THIS DOCUMENT**

The PNRGOV and ACKRES messages are currently the only EDIFACT Message documented in this Implementation guide.

The guide contains complete description of the Message Structure, segments and elements with notes and examples.

#### **1.4. GUIDELINES AND RULES**

For all implementation guide additions and updates to Section 5 (Segments), the following rules apply to the format and contents, including definitions of special notations:

- 1. Data segments appear for each business function in Section 5.0.
- 2. If the information is the same for multiple business functions, the data segment will not be repeated.
- 3. .If an 'N/A' appears in the 'Mandatory/Conditional' column, it indicates that the composite element or data element is conditional in the PADIS Message Standards, but for this function no applicable use has been identified. In such cases, all columns of the chart are completed, except "Common Usage", "Code Set" and "Comments". "Common Usage" and "Code Set" columns are marked "--" and the "Comments" column is left blank. If a composite is conditional and all component data elements are N/A, the composite is shown as N/A. If the composite is N/A, then all the component data elements will be shown as N/A.
- 4. If a composite or data element is defined as conditional in the IATA approved message but must be mandatory to complete a business function, the composite or data element will be indicated with a M for mandatory along with an asterisk  $(*)$ . The M $*$  will indicate the status differs from the PADIS Message Standard.

- 5. All elements marked as "C" (conditional) or as "M" or "M\*" (mandatory) will have all columns of the charts completed as appropriate. When an element has multiple occurrences and is marked as M or M\*, the first occurrence is considered mandatory and subsequent occurrences are considered conditional.
- 6. Where a State's requirements differ from the standard implementation guide, a separate supplemental document will be provided by the State(s). This will not change the structure of the message.
- 7. If an element is a coded value, "Yes" is indicated in the "Code Set" column. If it is not a coded value, the column is marked "--".
- 8. In general, dates and times are expressed in local time except where specifically noted; such as, the UNB where the time will be expressed in Greenwich Mean Time (GMT) or Universal Time Coordinated (UTC). Where GMT is specified in the examples, UTC equally applies. However, due to different systems criteria, the subject of date/times in various fields from various sources (e.g., centralized reservations and DCS for local vs. centralized system) should be addressed in the bilateral discussions between governments/airlines/system providers. .
- 9. The "Field Type" refers to the field length as defined within the message and should match the value indicated in the most current PADIS Message Standards document.
- 10. "Common Usage" refers to the length and characteristics typically used to define that data element. This information is used to show how a data element should be used for this segment within the travel industry. Because existing data elements were used to create certain elements, the "Field Type" characteristics exceed the actual requirements of the data element. "Common Usage" exists to better define the characteristics of the data element. This column should be consistent with similar elements.
- 11. The "Comments" column will use consistent wording for the same elements across the segments if they are used in the same way.
- 12. Each segment is followed by "Notes" (if applicable) and by segment examples. However, "Notes" are only included if they are necessary to explain the usage.
- 13. Each segment and message will have enough examples to show the standard usage as defined by the PADIS group.
- 14. For numeric fields, see reference Part 1 ISO 9735 Syntax Rules, Section 10.
- 15. The full stop ( period **.**) or the comma (**,**) is allowed to represent the decimal mark. Either is acceptable within the interchange but both cannot be used in the same interchange.
- 16. The length of a numeric data element value shall not include the minus sign (-), the decimal mark (.), or the exponent mark (E or e).
- 17. When a decimal mark is used, there shall be at least one digit after the decimal mark.
- 18. When a segment appears at more than one level, it is reflected only once, with composites and data elements conditional as applicable.
- 19. The first segment in a group is mandatory and is the segment that triggers the group. Some trigger segments may be exchanged without data. In such cases these are noted with a pound (#) sign in the message diagram segment list in Section 3.1
- 20. For the purpose of the PNRGOV documentation all Airlines are referred to as Carriers and all governments are referred to as States.

# **1.5. CODE SETS**

Codes used in codesets are used to define the values for the relevant business item. All codesets utilized in the PNRGOV message are defined in the **PASSENGER AND AIRPORT DATA INTERCHANGE STANDARDS - Codeset Directory.**

If additional codes are required, requests should be submitted to the PADIS Reservation Sub-group for approval prior to them being submitted in the PADIS Board vote for inclusion in the standards.

#### **1.6. REFERENCES**

The following documents may be used as additional references to the PNRGOV Iimplementation Guide:

- IATA PNRGOV Principles Document
- IATA PASSENGER AND AIRPORT DATA INTERCHANGE STANDARDS MESSAGE STANDARDS **DOCUMENT**
- IATA PADIS EDIFACT and XML Codeset
- IATA Reservations Interline Message Procedures Passenger (AIRIMP)
- IATA Passenger Services Conference Resolutions Manual (PSCRM)
- IATA Airline Coding Directory
- ISO 9735 Version 4
- IATA SYSTEMS AND COMMUNICATIONS REFERENCE, VOLUME 6 **–** INTERACTIVE EDIFACT **ARCHITECTURE**

Definitions of common terms used within the airline industry can be found on the IATA website by accessing the IATA website as follows:

- 1. Go to the home page **[www.iata.org](http://www.iata.org/)**
- 2. Do a search on the word "glossary"
- 3. Download the spreadsheet entitled "**passenger-glossary-of-terms.xls"**

# **2. MESSAGE RELATIONSHIP**

This Section describes the possible query and response relationship of the messages developed for PNRGOV function. The following convention is used to represent the possible relationships between messages; a solid line (  $\qquad \qquad$  ) indicates the primary relationship; and a broken line (-------) indicates an optional relationship.

The message diagram depicts the message relationship by showing the query origin in the top box and the response origin in the bottom box.

A CONTRL message (See Appendix A) is used:

- (a) to respond to any message, indicating that a non-application error was encountered (usage not illustrated in message relationship diagrams)
- (b) to acknowledge receipt of specific messages for which no paired response exists (as illustrated in the message relationship diagrams)

#### **2.1. PNRGOV**

The following messages are used by airlines, airline service suppliers and States to exchange PNR related data information.

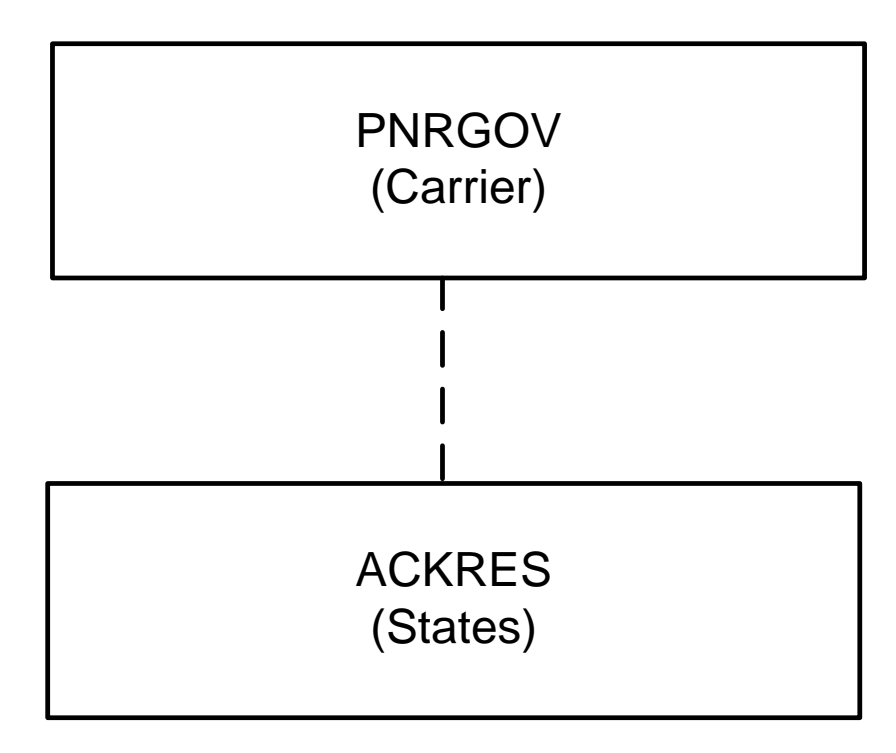

Notes: Data element 1225 of composite C302 in segment MSG defines the business function of the message.

Transactions:

.

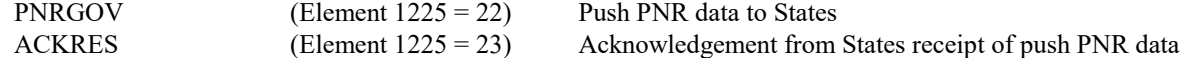

The ACKRES message is only sent where there is a Bilateral Agreement between Carrier and State to do so.

# **3. MESSAGE STRUCTURE**

This document describes the message structure for the IATA approved PADIS PNRGOV EDIFACT Message Standards.

In reference to the message diagrams, segments at Level 0 are not repeated and apply to the entire message. The first segment in a group is mandatory and is called the trigger segment. Segments at levels below the trigger segment apply to the group and not the entire message.

The order of segments within a group are read top to bottom, left to right.

If a group/segment is not shown in the diagram, this indicates it is not needed for the message function. Group numbers will remain for the full message diagram as defined in the message directory.

# **3.1. MESSAGE SEGMENT DESCRIPTIONS**

The following information is intended to provide a high level understanding as to what data is contained in the individual segment at the various Groups and Levels. More details are provided in the individual segment sections.

- UNA -Service String Advice
- UNB Interchange Header Segment
- UNG Functional Group Header
- UNH message header information
- MSG specifies the function of the message
- ORG specifies the sender of the message
- TVL the flight (departure date/time, origin, destination, marketing and operating airline code(s), flight number, and operation suffix) for which passenger data is being sent.
- EQN the number of passenger records being sent in the message

#### **GR.1 - repeats for each passenger record sent**

- SRC contains no data
- RCI the record locator(s) for this passenger record
- SSR special service data that applies to all passengers/ flights
- DAT date of most recent ticket issuance and last PNR transaction date/time
- IFT other service information (OSI) for all passengers/flights
- ORG origination of the booking
- ADD contact information
- EBD excess baggage information for all passengers

#### **GR.2 - repeats for each surname in the passenger record**

- TIF a passenger surname; indication of type only use for group; a given name, PTC code, possible traveler reference to SSRs, FF's and other info, and a traveling with infant indicator. Repeats for each passenger name.
- FTI frequent traveler numbers for the passenger in the TIF
- IFT other service information (OSI) for this passenger
- REF unique passenger reference id
- EBD excess baggage information for this passenger(s)
- FAR fare info PTC code, age, discounted fare type, percent of discount or country code,
	- in-house fare type/corporate contract number, and fare basis code
- SSR special service data that applies to the passenger for all flights
- ADD emergency contact information and/or UMNR delivery and collection addresses

#### **GR.3 - repeats for each ticket associated to this passenger**

- TKT ticket number, total number of booklets issued, in connection doc info
- MON ticket amount
- PTK pricing information for this ticket
- TXD tax amounts for this ticket
- DAT Date of ticket issuance for each ticket

#### **GR.4 - form of payment information**

- FOP type of form of payment, credit card info, and other form of payment information associated with a ticket.
- IFT sponsor information
- ADD credit card billing information

#### **GR.5 - repeats for each flight segment in the passenger record's itinerary**

TVL - date/time of departure, arrival time, origin and destination, marketing & operating

- airline code(s), flight number, reservation booking designator, operational suffix.
- RPI flight booking status and number of passengers for this flight

APD - type of aircraft

- SSR special service requests that apply to this flight
- RCI passenger record locator specific to this flight
- IFT other service information (OSI) for this flight

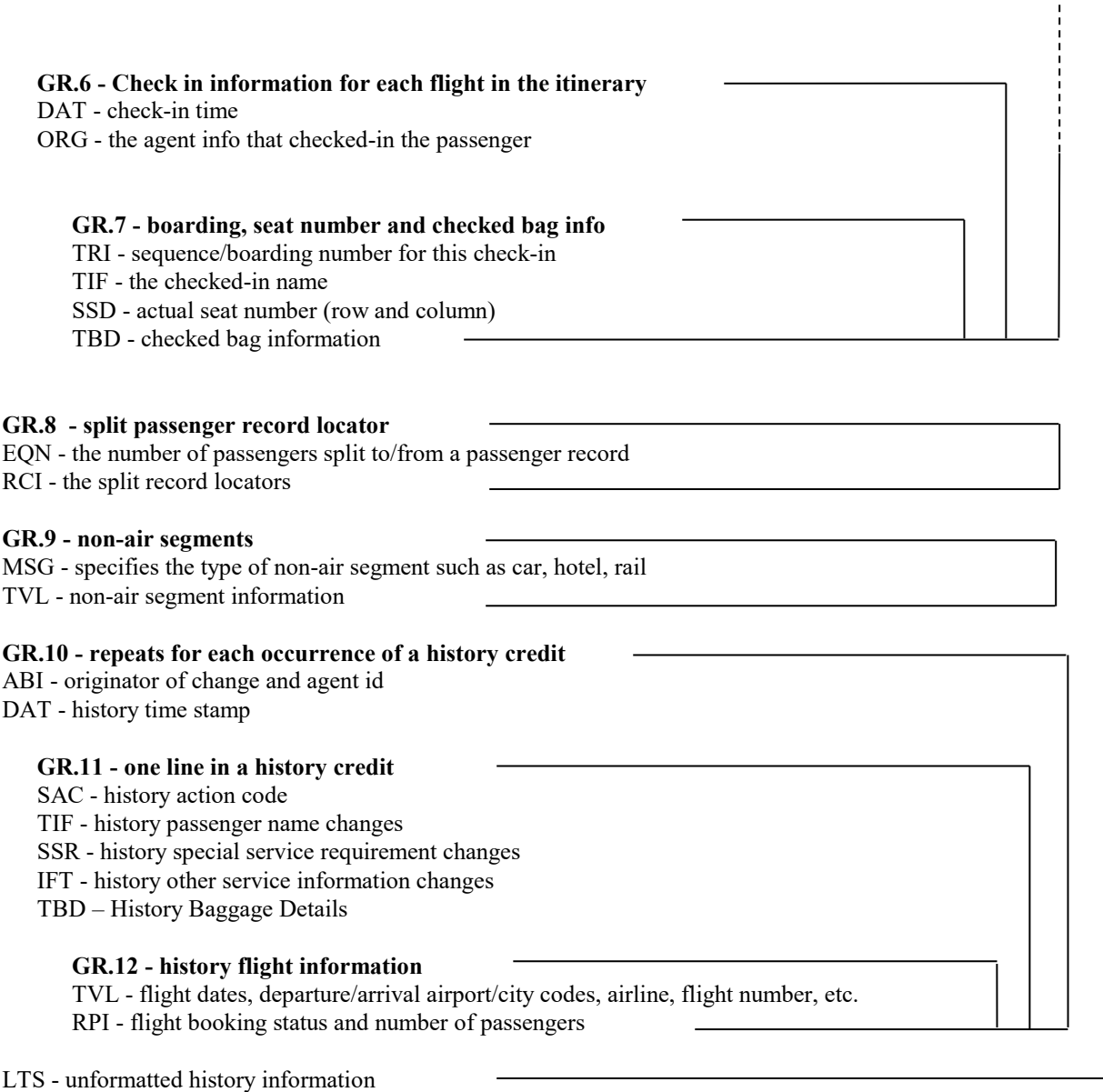

UNT - Message Trailer Information

UNE- Functional Group Trailer

UNZ- Interchange Trailer

## **3.2. PUSH OF PNR DATA TO STATE - (PNRGOV)**

Function: This message enables airlines to send data relevant to State requirements for passenger data in airline reservation systems.

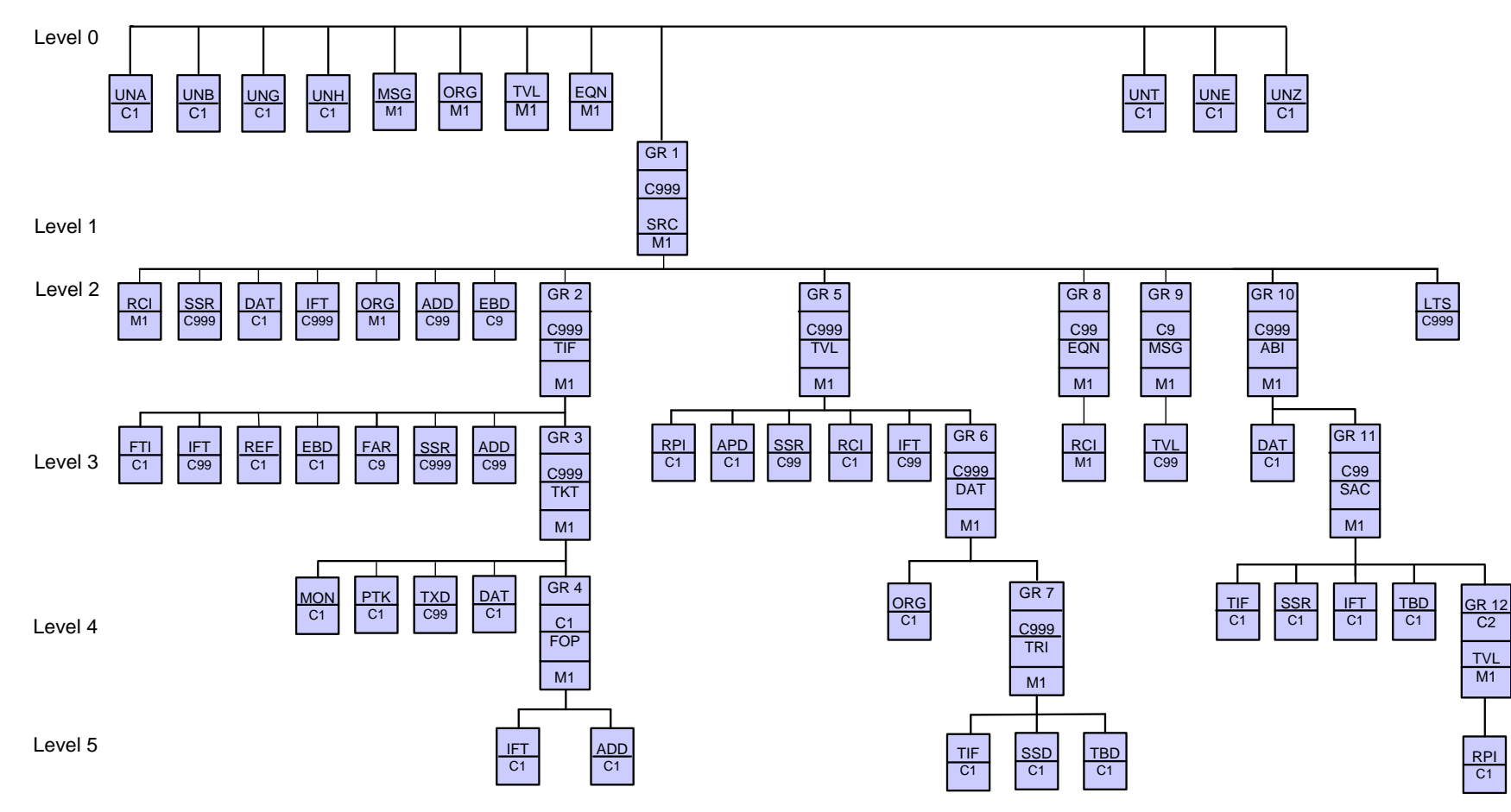

## **PNRGov Message Structure**

#### Segments:

ABI Additional business source information ADD Address Information APD Additional product details DAT Date and time information EBD Excess Baggage Details EQN Number of units FAR Fare information FOP Form of Payment FTI Frequent Traveler Information IFT Interactive free text LTS Long Text String MON Monetary information MSG Message action details ORG Originator of request details PTK Pricing/ticketing details RCI Reservation control information REF Reference information RPI Related product information SAC Source And Action Information SRC Segment repetition control<br>SSD Seat Selection Details Seat Selection Details SSR Special Requirements Details TBD Traveler Baggage Details TIF Traveler information TKT Ticket number detail TRI Traveller Reference Information TVL Travel product information TXD Tax details UNA Service String Advice UNB Interchange Header Segment UNE Functional Group Trailer UNG Functional Group Header UNH Message Header UNT Message Trailer UNZ Interchange Trailer

Some segments may occur multiple times in the structure. Some of these are due to name relation and/or segment relation.. Where the usage differs depending on grp or level, an explanation is provided under each segment and also mapped back into each country's requirements in the Appendices.

#### **3.3. ACKRES – ACKNOWLEDGEMENT RESPONSE - STATES**

Function - To provide a response to the carriers as to whether the message was received.

# ACKRES – Acknowledgement Response

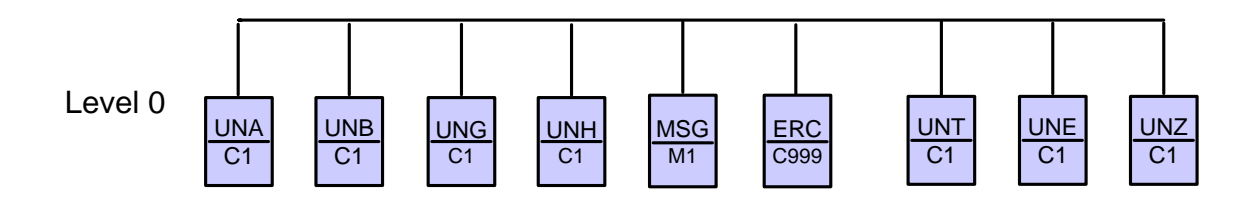

# **3.4. ACKRES SEGMENT DESCRIPTION**

The following information is intended to provide a high level understanding as to what data will be contained in the individual segment at the various Groups and Levels. More details are provided in the individual segment sections.

ERC Errors identified in the message (coded) if sent to Carrier

MSG To identify the message function being acknowledged and the result of the processing (successful, partially processed, etc.)

- UNA Service String Advice
- UNB Interchange Header Segment
- UNE Functional Group Trailer
- UNG Functional Group Header
- UNH Message Header Information
- UNT Message Trailer Information
- UNZ Interchange Trailer

Note: It is anticipated that through the provision of an acknowledgment message, Carriers will be able to automatically resend the messages if not delivered or incorrect data. This would be a system generated resend rather than having to be manual intervention.

# **4. UNITED NATIONS SERVICE SEGMENTS**

The United Nations Service Segments should be referenced in ISO 9735 and the Architecture for IATA Interactive EDIFACT. The IATA Architecture Strategy Group, along with its working groups, has made some changes to the service segments to satisfy the requirements of interactive EDIFACT. The UNB and UNZ should be implemented as they are described in the ISO 9735.

As per ISO 9735, the service segments are sequenced in a message in the following order:

- UNA Service String Advice
- UNB Interchange Header Segment
- UNG Functional Group Header
- UNH Message Header

#### **(BODY of MESSAGE)**

- UNT Message Trailer
- UNE Functional Group Trailer
- UNZ Interchange Trailer

For ease in locating the service segment specification in this section, the service segments are defined in alphabetical order

## **4.1. UNA: SERVICE STRING ADVICE**

Function: The Service String Advice (UNA) is Conditional and provides the capability to specify the service characters (delimitation syntax) used within the interchange. The UNA service string advice *must* be used if the service characters differ from the defaults. The UNA is optional if the default characters are used.

When used, the service string advice appears immediately before the interchange header segment. The service string advice shall begin with the upper case characters UNA immediately followed by six characters in the order shown below. The same character shall not be used in more than one position of the UNA.

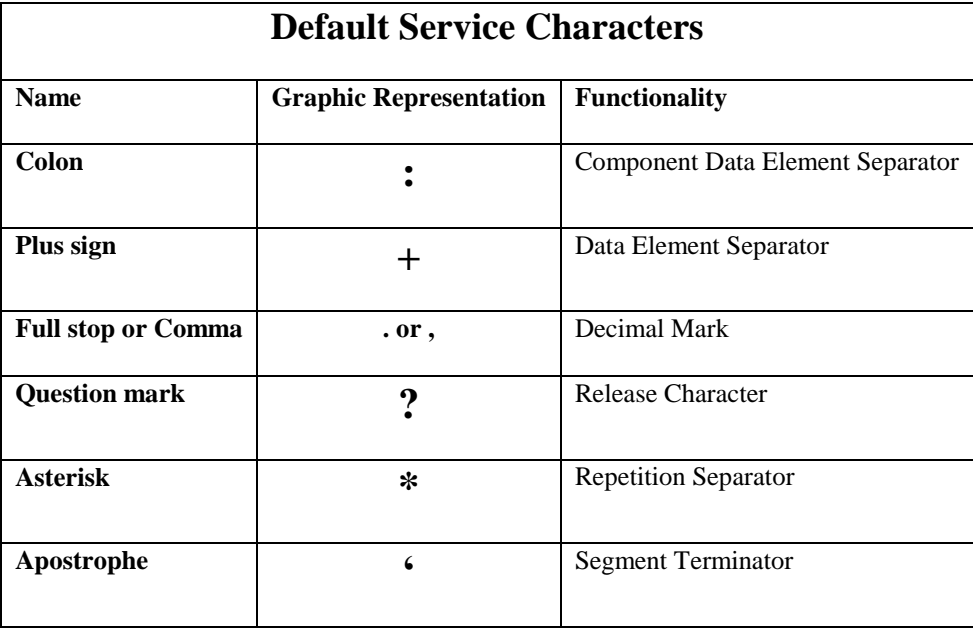

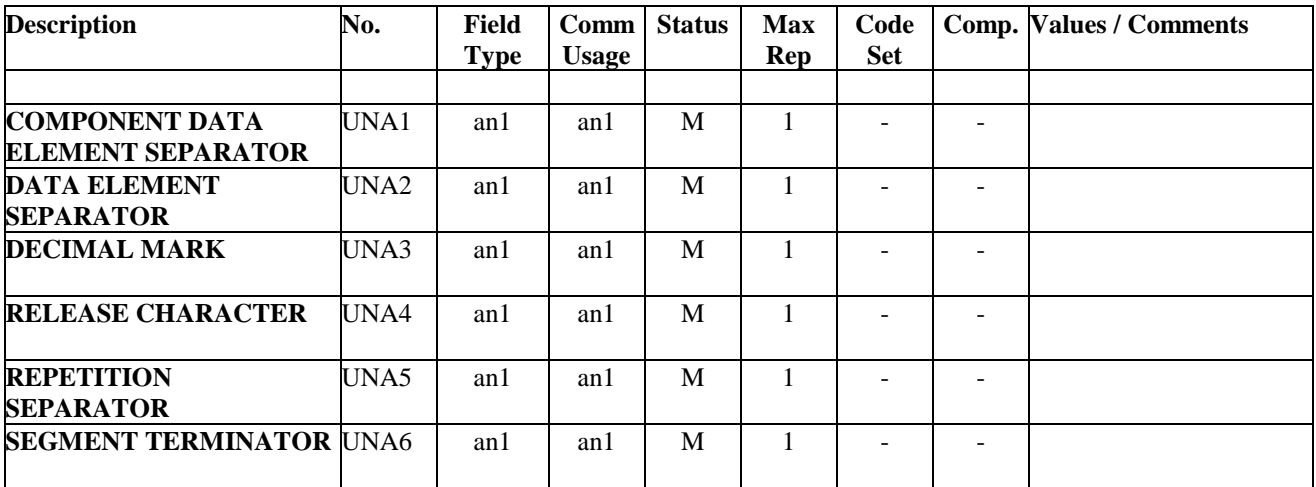

Notes:

1. UNA1 through UNA6 represent the UN notation for positional values as opposed to normal representation using data element numbers. In this case where positional values are used, standard separators for standalone data elements are not used in the UNA segment. The data is simply a string of characters with each position defining a specific delimiter and its use.

- 1. Default characters for UNA service string UNA:+.?\*'
- 2. In this example, the right-parens represents the exception to the default Segment Terminator. UNA:+.?\*)
- 3. In this example, default characters have been replaced with specific system service string. UNA\*(.-#'
- 4. In this example, Component Data Element Separator and Data Element Separator are unchanged, while Release Character, Repetition Separator and Segment Terminator are changed UNA:+.@?\$

# **4.2. UNB: INTERCHANGE HEADER**

Function: To start, identify and specify an interchange.

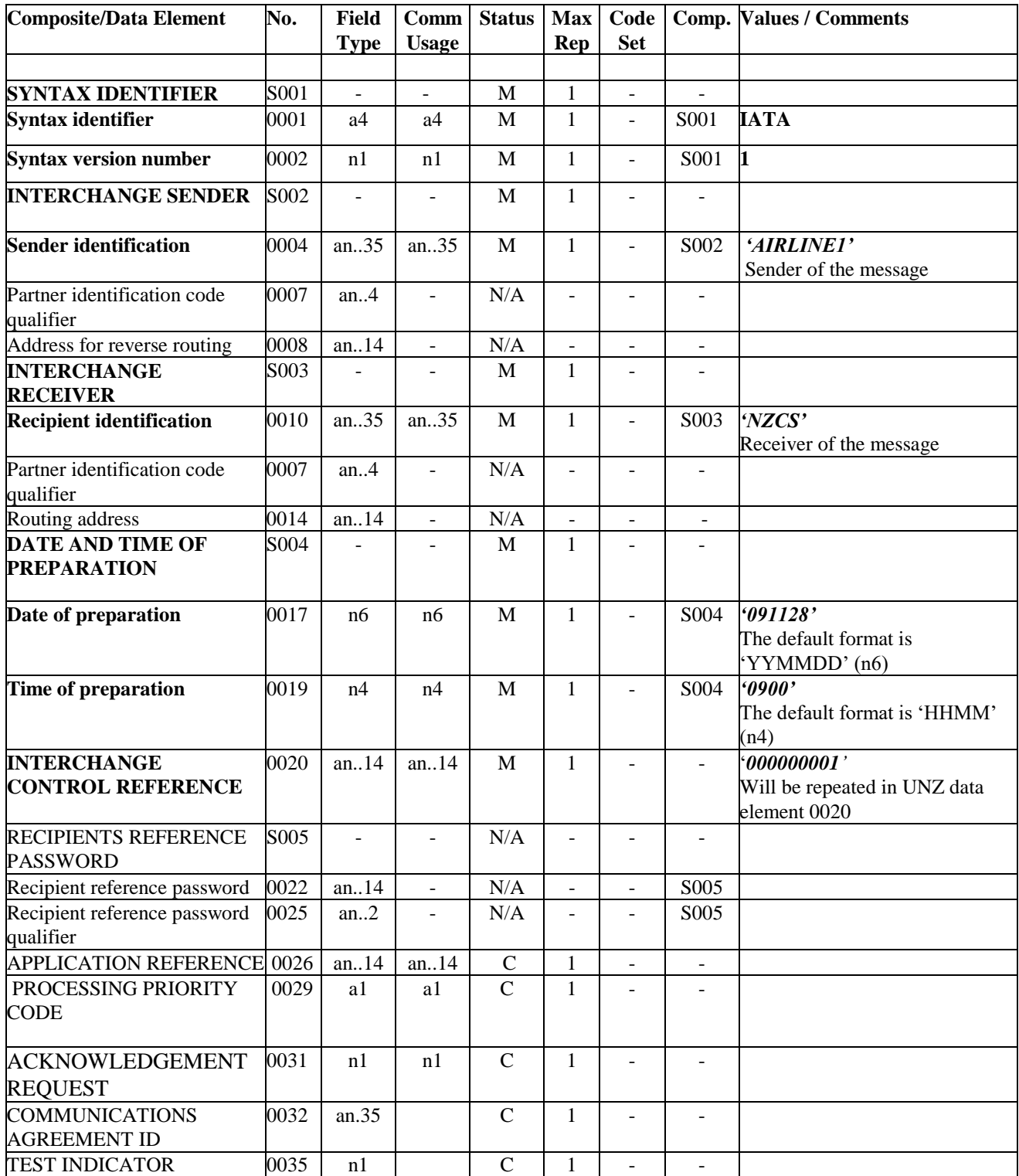

Notes:

- 1. The conditional status (C) of elements within this segment is used to indicate that Border Control Authorities may establish bilateral requirements for these data elements.
- **2.** Elements 0001/0002 recommendation to use **+IATA:1**
- 3. Element 0004 is the airline code and 0010 is the targeted specific State entity.
- 4. Elements 0017 and 0019 are based on UTC (GMT)
- 5. For systems hosting multiple carriers and/or Ground Handlers , use composite S002, element 0008 for Carrier or ground handling agent (2 or 3 character airline designator, e.g. BD or full term e.g., AEROGROUND, or a bilaterally agreed code). Additionally S003, data element 0014 may be used for the routing address of the recipient or for hub routing for electronic documents.

- 1. Generic example UNB+IATA:1+AIRLINE1+NZCS+091128:0900+000000001'
- 2. Message header Airline to Canadian CBSA UNB+IATA:1+DL+CBSAPNRGOV+110112:1530+1234567890'

# **4.3. UNE: FUNCTIONAL GROUP TRAILER**

Function: To end and check the completeness of a Functional Group.

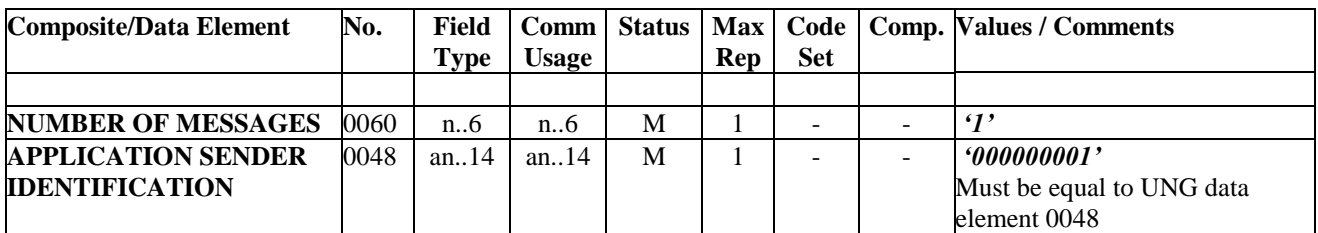

Notes :

1. Data element 0048 used in the UNE must match 0048 used in UNG

#### Example :

- 1. UNE+1+000000001'
- 2. See UNG example 2.  $UNE+1+1'$
- 3. See UNG example 3.

UNE+1+901'

# **4.4. UNG: FUNCTIONAL GROUP HEADER**

Function: To head, identify and specify a Functional Group.

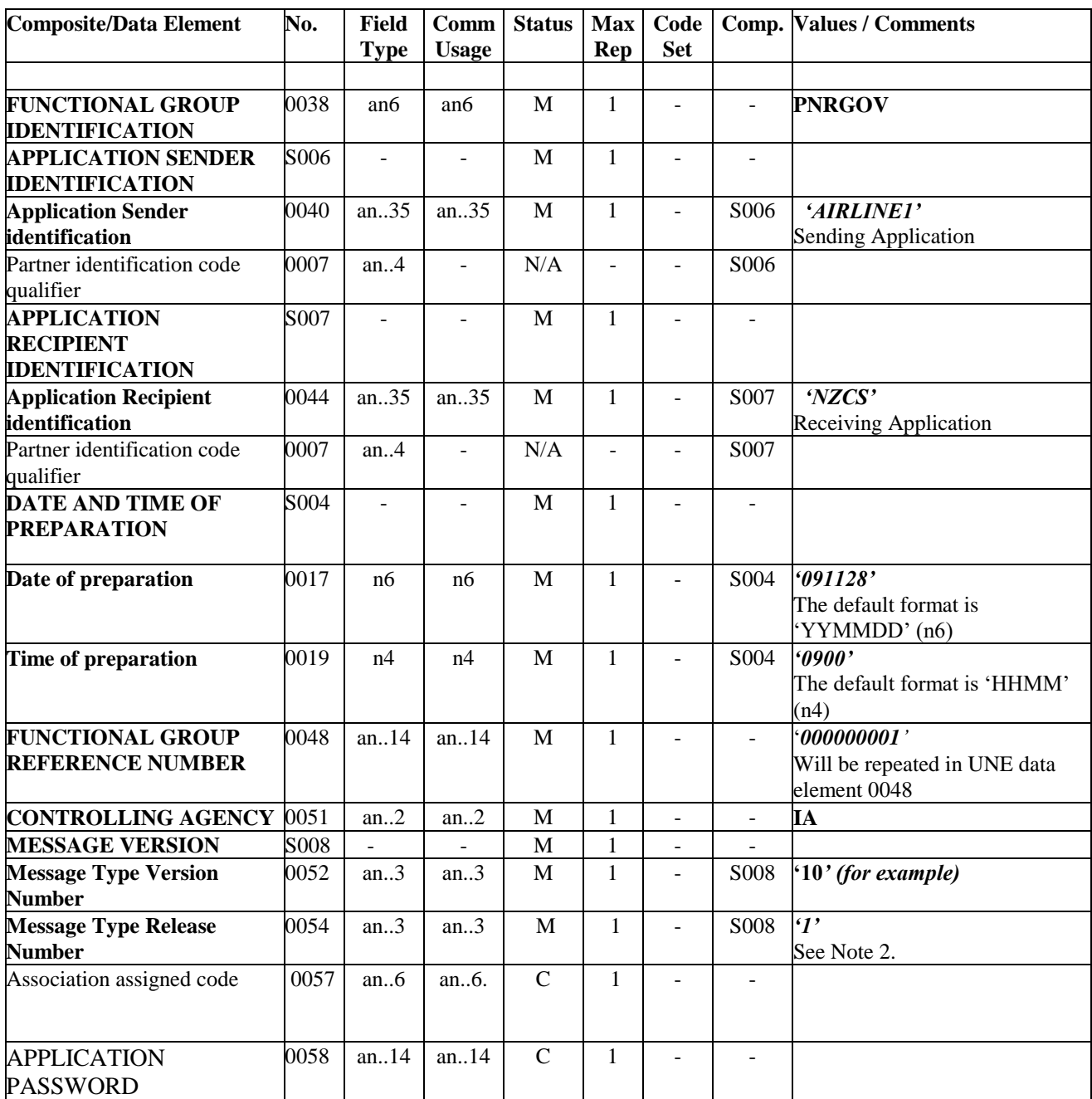

Notes:

- 1. The conditional status (C) of elements within this segment is used to indicate that Border Control Authorities may establish bilateral requirements for these data elements.
- 2. Border Control Authorities may establish bilateral requirements for the value placed in these data elements.
- 3. Data element 0048 used in the UNE must match 0048 used in UNG

1. An example of an airline sending to a State agency

UNG+PNRGOV+AIRLINE1+NZCS+091128:0900+000000001+IA+10:1'

2. See UNE example 2.

UNG+PNRGOV+UA+USADHS+070218:1545+1+IA+D:05B'

3. See UNE example 3

UNG+PNRGOV+AF+USADHS+070218:2100+901+IA+D:05B'

# **4.5. UNH: MESSAGE HEADER**

Function: To head, identify and specify a Functional Group.

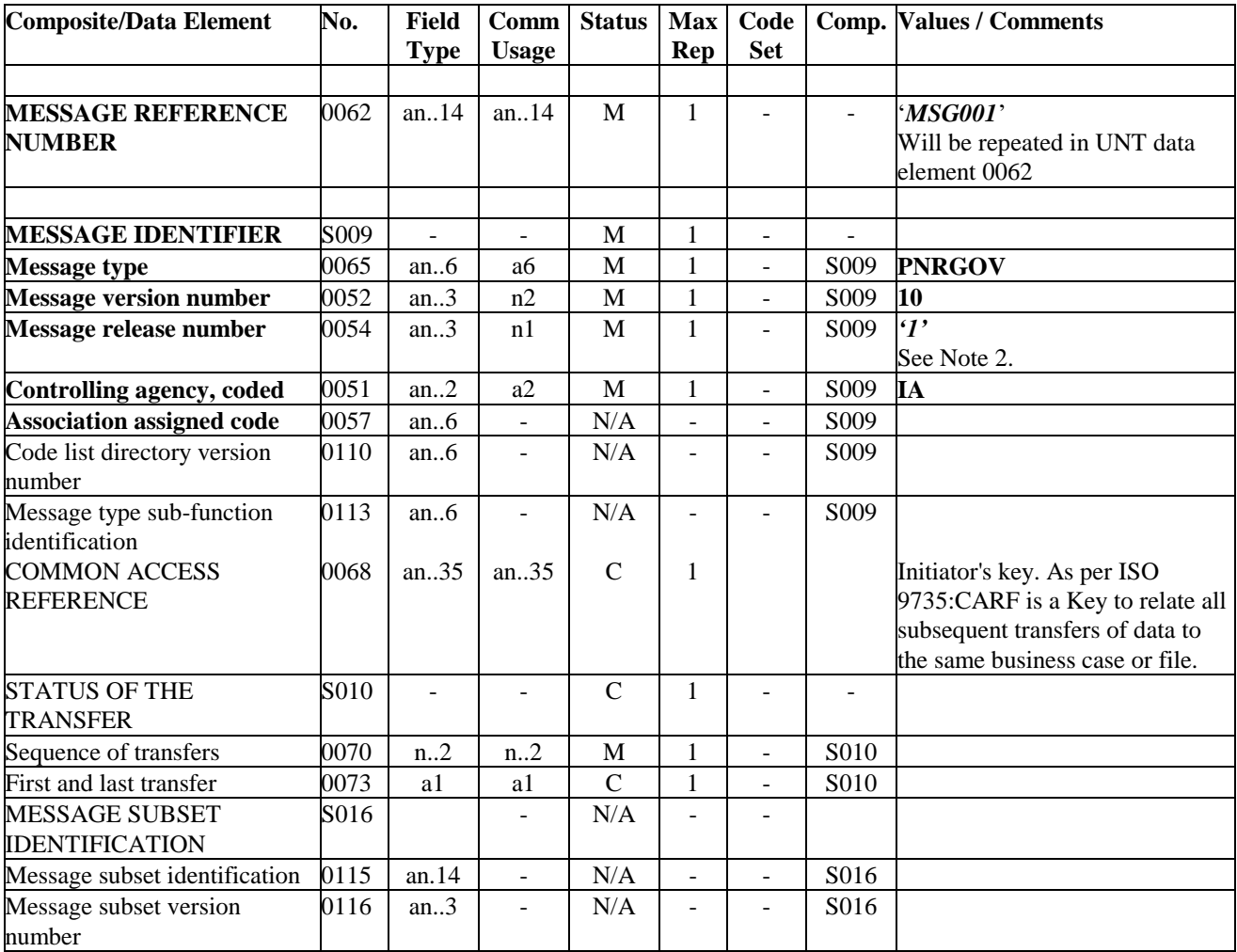

#### **Notes:**

1. The conditional status (C) of elements within this segment is used to indicate that Border Control Authorities may establish bilateral requirements for these data elements.

Examples:

1. UNH with data element 0068 containing Initiator's key and Responder's key: UNH+1+PNRGOV:10:1:IA+0976310900003C'

# **4.6. UNT: MESSAGE TRAILER**

Function: To end and check the completeness of a message by counting the segments in the message (including UNH and UNT) and validating that the message reference number equates to data element 0062 in the UNH segment (when applicable).

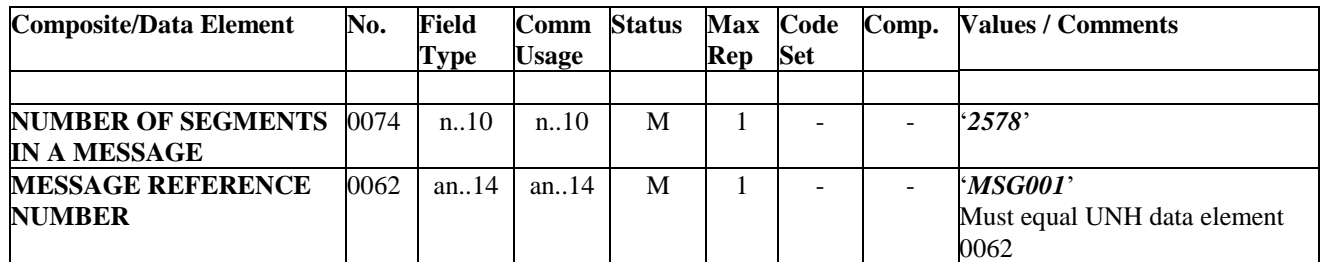

Notes:

1. For data element 0074, the number is computed by counting the number of segments used in the message from the UNH to the UNT inclusive.

2. For 0062, the value must be identical to the value in 0062 in the corresponding UNH segment.

#### Examples:

- 1. UNT+2578+MSG001´
- 2. UNT+2578+1'

#### **4.7. UNZ: INTERCHANGE TRAILER**

Function: To end and check the completeness of an Interchange.

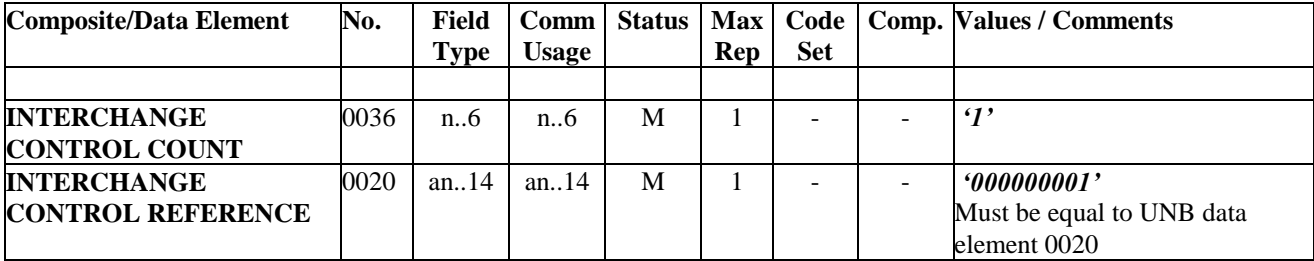

Example:

UNZ+1+000000001'

# **5. PADIS RESERVATIONS SUB-GROUP APPROVED SEGMENTS**

This section lists all the segments, in alphabetical order, that are a part of the PADIS PNRGOV EDIFACT Message. For each segment, all composites and elements are listed along with a description, the element or composite number according to the data dictionary, field type, common usage, mandatory or conditional characteristic, number of repetitions, indication of a code set and general comments to assist in better understanding the intent of the composite and/or element.

# **5.1. ABI: ADDITIONAL BUSINESS SOURCE INFORMATION (PNRGOV)**

Function: To specify additional originator and source information.

#### **Push PNR Data to States - PNRGOV**

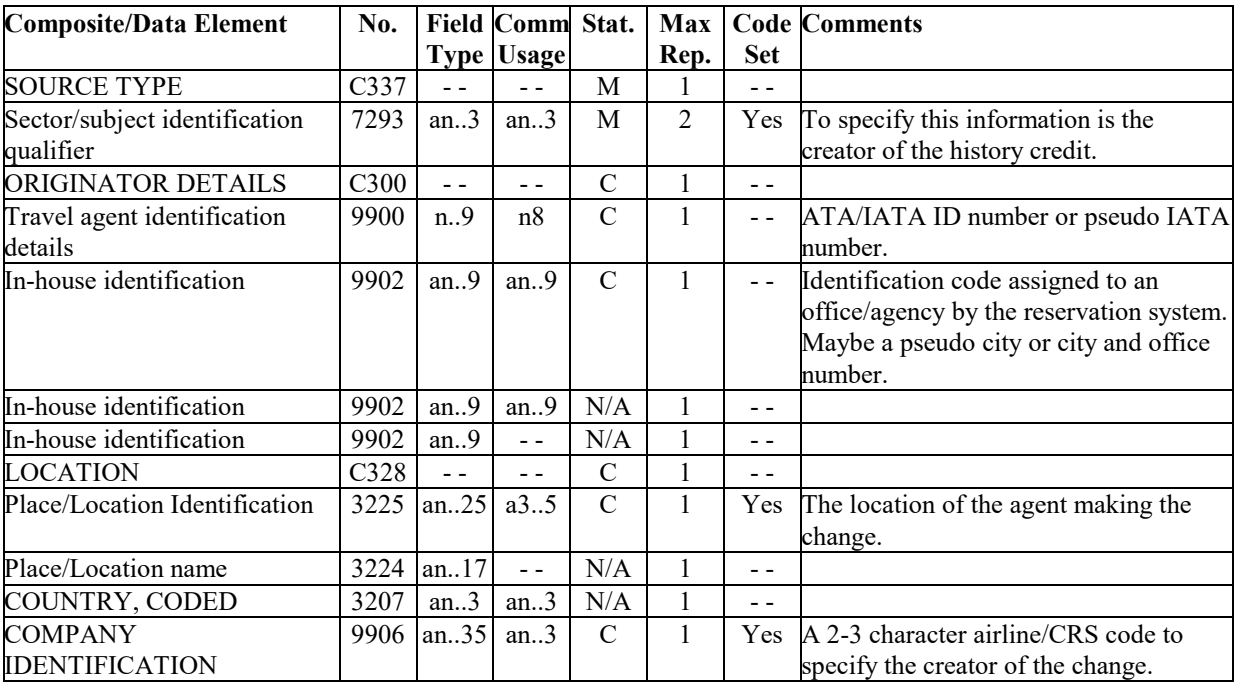

Examples:

1. The creator of the history credit is a DL agent in Atlanta. ABI+4+05FD28:GS+ATL++DL'

# **5.2. ADD: ADDRESS INFORMATION (PNRGOV)**

Function: To specify passenger address information.

# **Push PNR Data to States - PNRGOV**

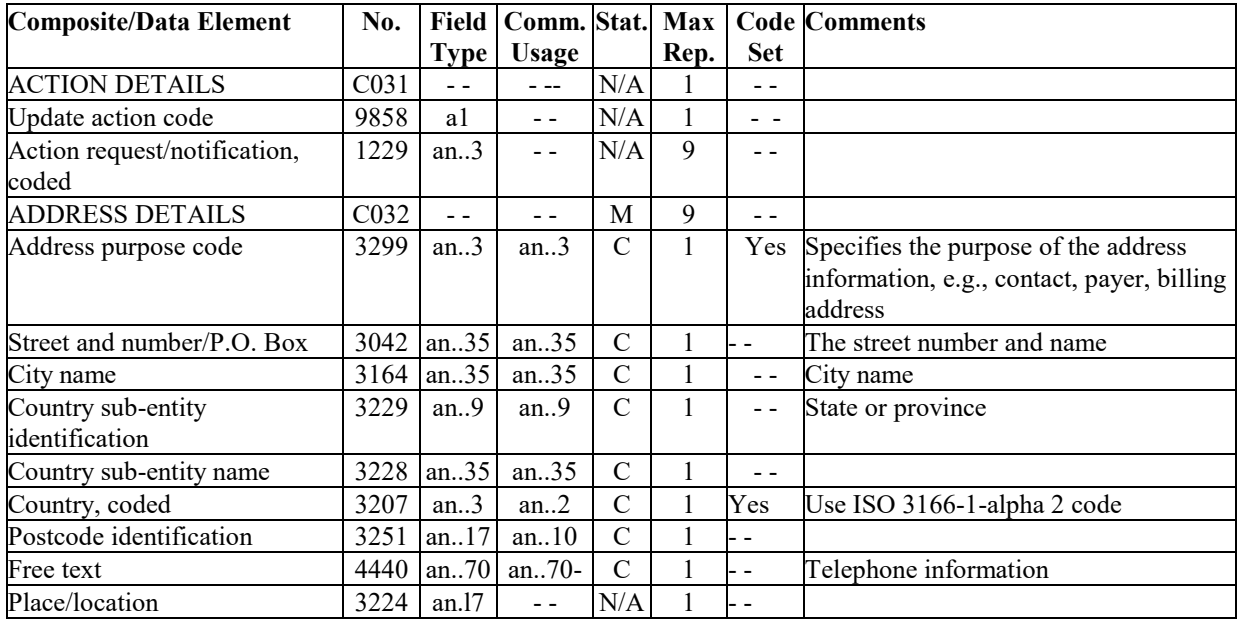

Notes:

- 1. The ADD in GR.1 at level 2 may contain a contact address for the PNR.
- 2. The ADD in GR.2 at level 3 may contain emergency contact information and or/ UMNR delivery and collection addresses.
- 3. The ADD in GR.4 at level 5 may contain the address of the payer of the ticket.

#### Examples:

1. The contact address is 4532 Wilson Street, Philadelphia, zip code 34288 ADD++700:4532 WILSON STREET:PHILADELPHIA:PA::US:34288'

# **5.3. APD: ADDITIONAL PRODUCT DETAILS (PNRGOV)**

Function: To convey additional information concerning an airline flight.

## **Push PNR Data to States - PNRGOV**

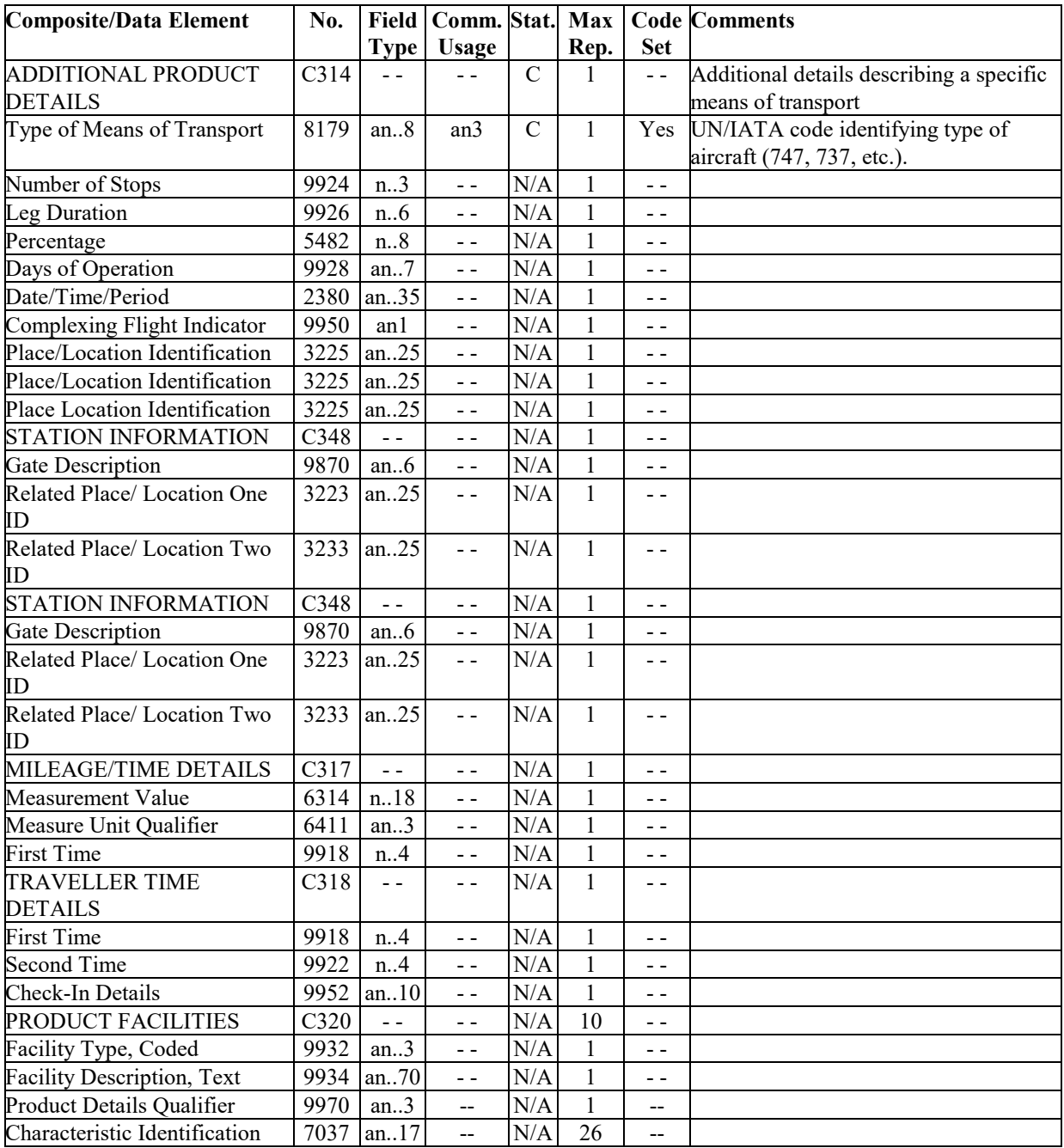

## Examples:

1. Equipment Type of Boeing 747 APD+747'

# **5.4. DAT: DATE AND TIME INFORMATION (PNRGOV)**

Function: To convey information regarding estimated or actual dates and times of operational events.

# **Push PNR Data to States - PNRGOV**

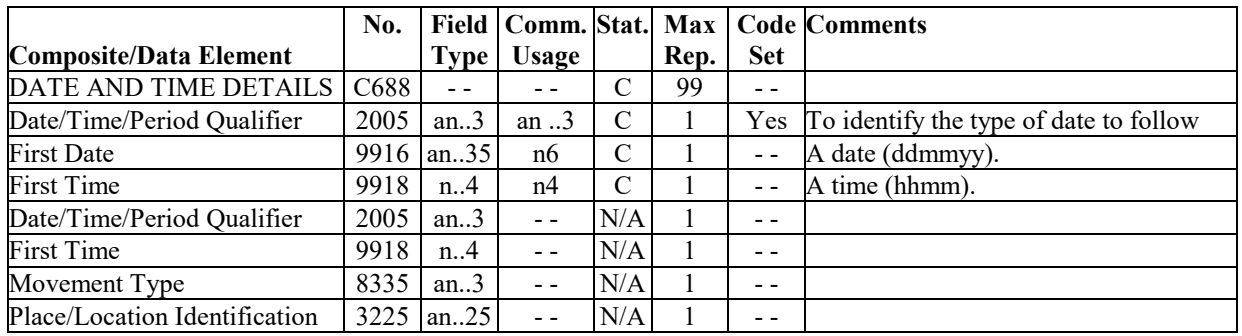

Notes: 1. DAT at GR1 can contain ticket issue date and last PNR transaction date/Time

- 2. DAT at GR6 will be check-in transaction date/time as stored by RES systems holding DC data
- 3. DAT at GR10 will hold PNR History transaction date/time

- 1. Latest PNR transaction date and time. DAT+700:241097:1005'
- 2. Ticket issuance date and time DAT+710:041159:0730'
- 3. Check-in transaction date/time DAT+2:010604:1800'
- 4. PNR History transaction date/time DAT+T:010695:1800'

# **5.5. EBD: EXCESS BAGGAGE DETAILS (PNRGOV)**

Function: To specify information concerning excess baggage charges and the associated baggage details

## **Push PNR Data to States - PNRGOV**

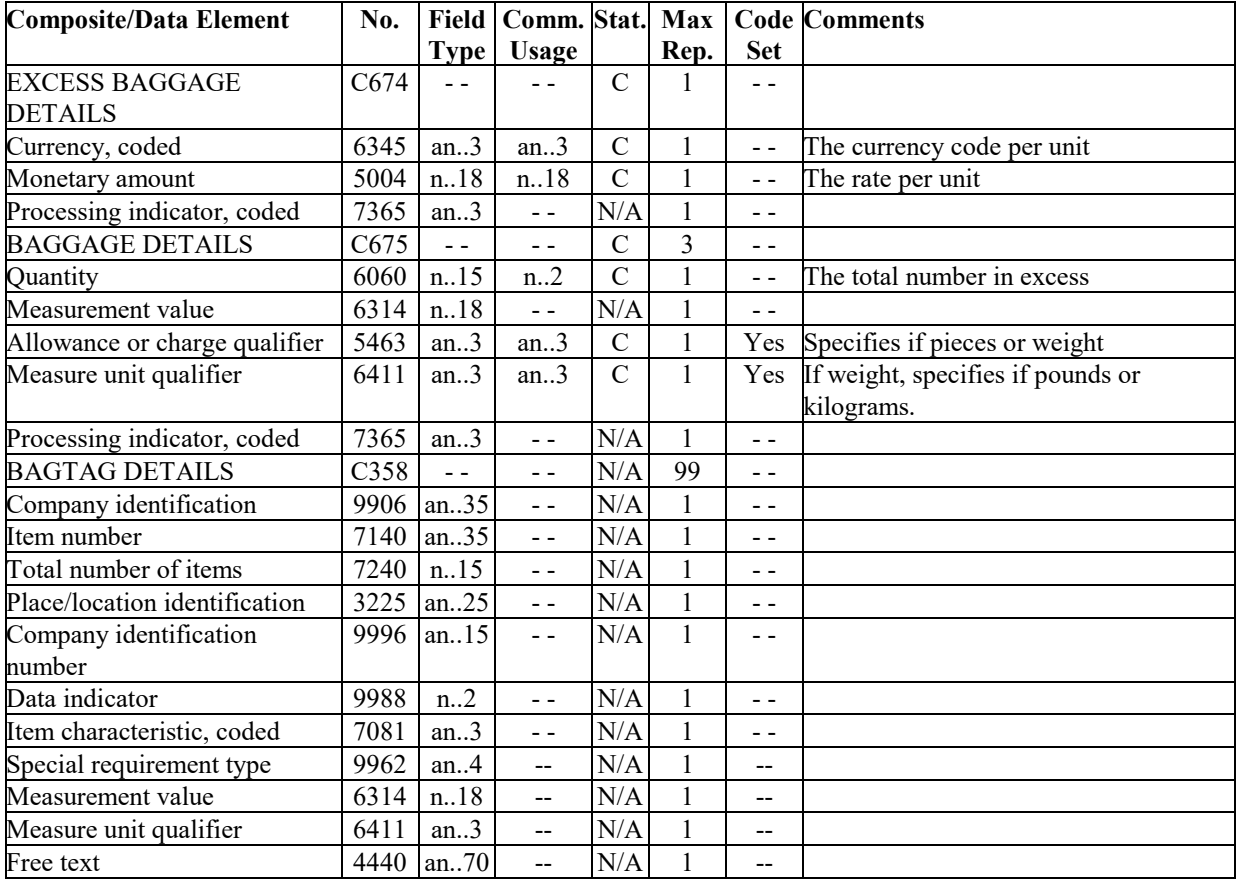

Notes: Used to send paid baggage information.

Examples:

1. One piece of baggage over the allowance USD 50 EBD+USD:50.00+1::N'

# **5.6. EQN: NUMBER OF UNITS**

Function: To specify the number of units required.

# **Push PNR Data to States - PNRGOV**

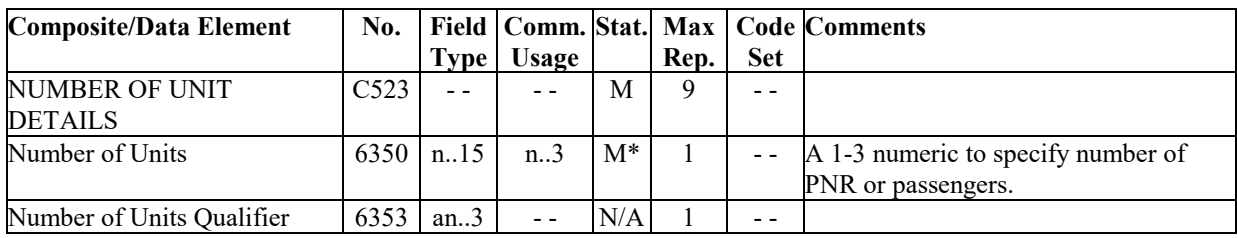

Notes: 1 The EQN at level 0 is used to identify the number of PNRs for the flight sent 2. The EQN at GR8 is used to identify numbers of passengers split from/to PNR.

- 1. Total number of PNRs EQN+98'
- 2. Four passengers split from this PNR. EQN+4'

# **5.7. ERC: APPLICATION ERROR INFORMATION**

Function: To identify errors in the message sent to the States

# **PNRGOV Receipt Message – ACKRES**

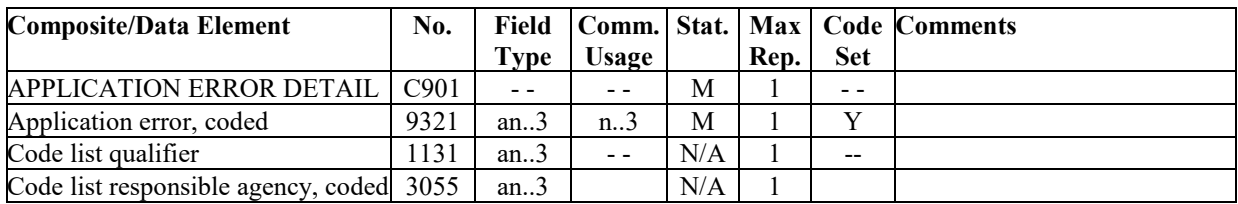

- 1. Application Error Invalid Departure Time ERC+103'
- 2. Invalid flight number. ERC+114'

# **5.8. FAR: FARE INFORMATION (PNRGOV)**

Function: To specify fare information details.

# **Push PNR Data to States - PNRGOV**

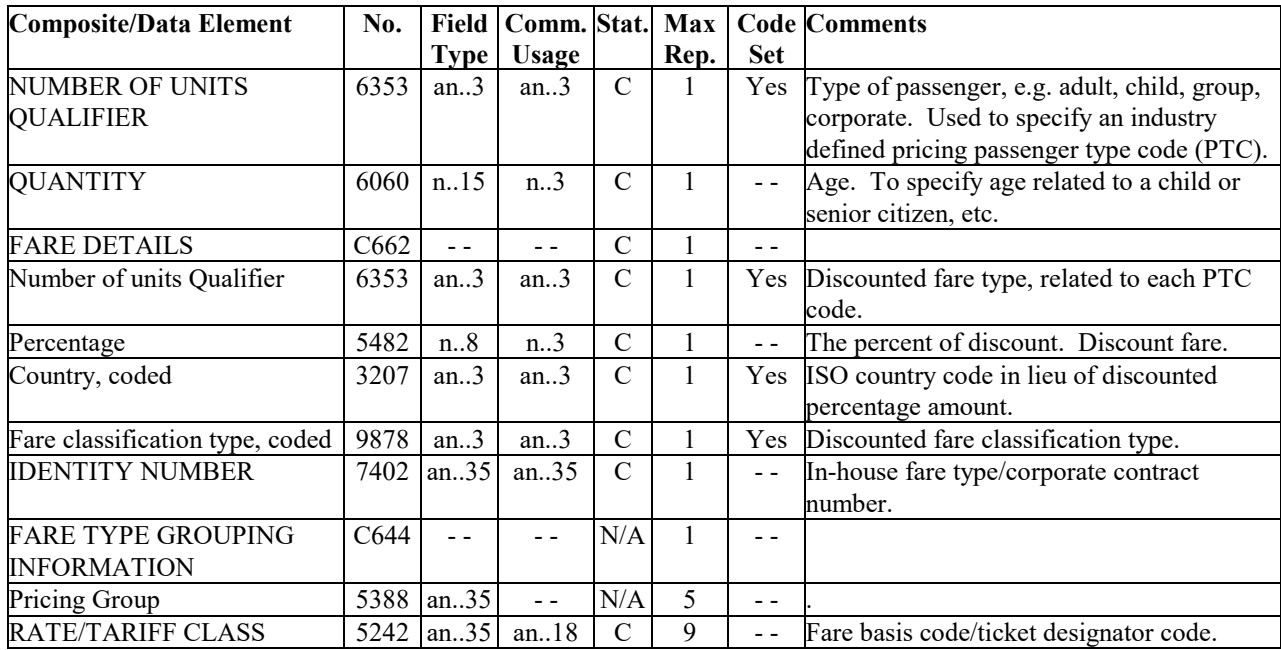

- 1. The fare is a 20 percent discounted fare type for an 9 year old child. FAR+C+9+1:20:US+++YEE3M'
- 2. The fare is an industry discounted passenger traveling on business with space available.  $FAR+I++764:4::B2+++C'$

# **5.9. FOP: FORM OF PAYMENT (PNRGOV)**

Function: To convey details describing the form of payment

# **Push PNR Data to States - PNRGOV**

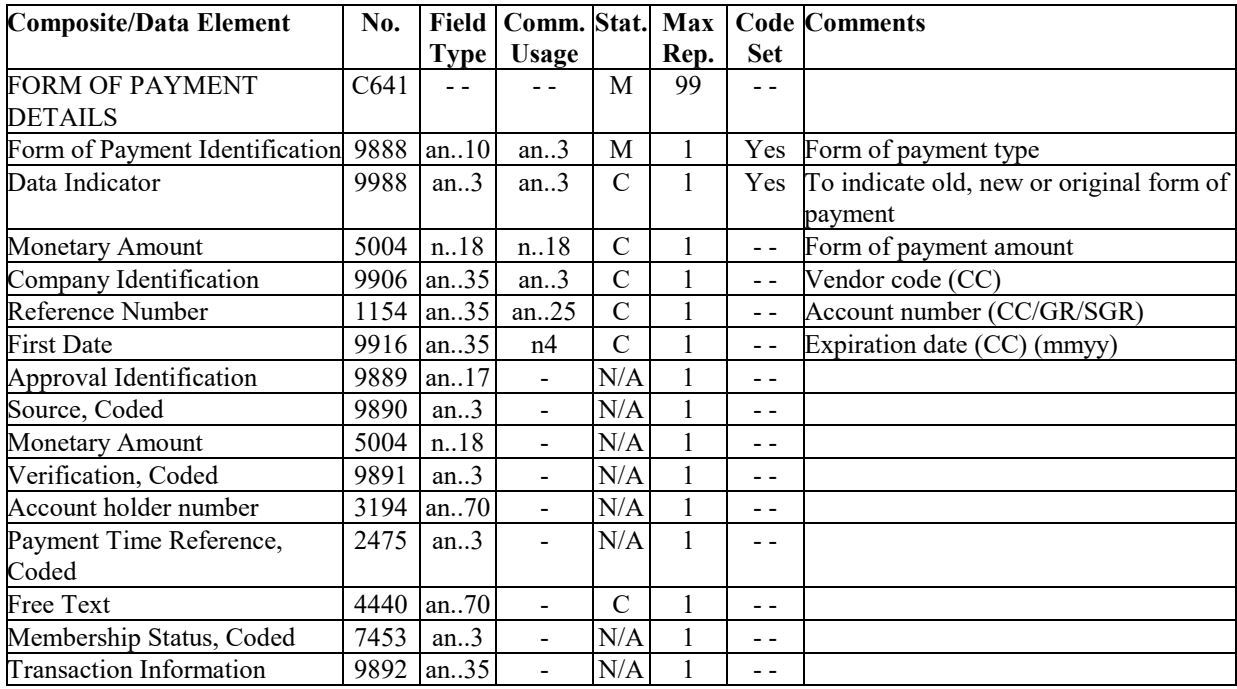

Notes: If payment is via credit card, then the provision of the cardholder name is via the IFT if different from the passenger.

- 1. Paid with an American Express card, with an expiration date of 12/11 FOP+CC::416.00:AX:373212341234123:1211'
- 2. Form of payment is cash. FOP+CA::731.00'
- 3. Form of payment is Government receipt. FOP+GR::200.00::AB123456'
- 4. Old form of payment was VISA card with an expiration date of August, 2013 FOP+CC:2:628.32:VI:4235792300387826:0813'

# **5.10. FTI: FREQUENT TRAVELLER INFORMATION (PNRGOV)**

Function: To specify frequent traveller information.

## **Push PNR Data to States - PNRGOV**

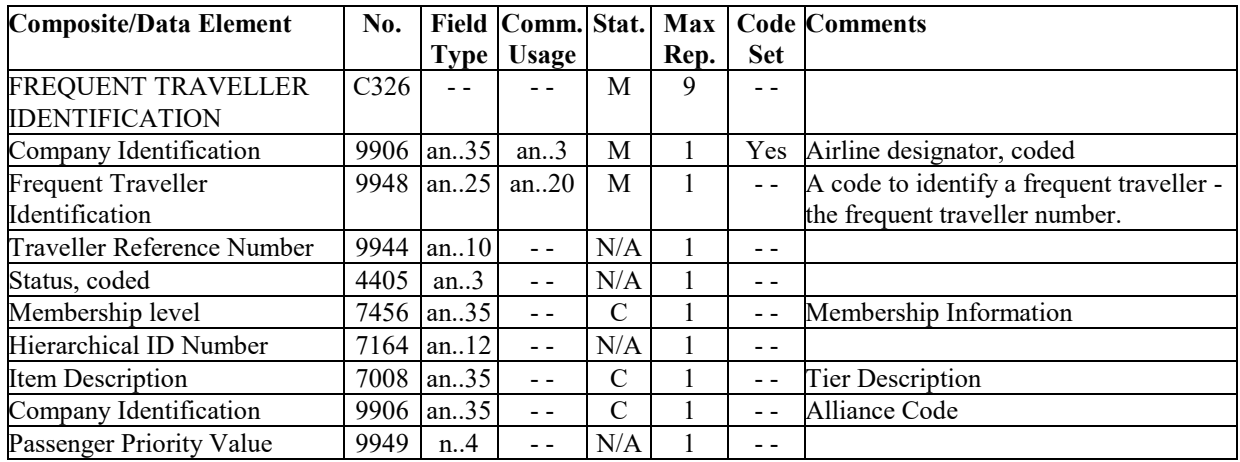

- 1. A United Airlines Frequent Traveller. FTI+UA:12345678964'
- 2. Passenger is using frequent flyer account on airline ZZ. FTI+ZZ:001012693109'
- 3. Passenger has a British Airways Frequent Traveller number, is a BA GOLD member and description of tier level is GOLD. Passenger also has a One World (code 701) alliance Emerald member . FTI+BA:12345678:::GOLD::GOLD+BA:12345678:::EMER::EMERALD:701'

# **5.11. IFT: INTERACTIVE FREE TEXT (PNRGOV)**

Function: To provide free form or coded text information.

#### **Push PNR Data to States - PNRGOV**

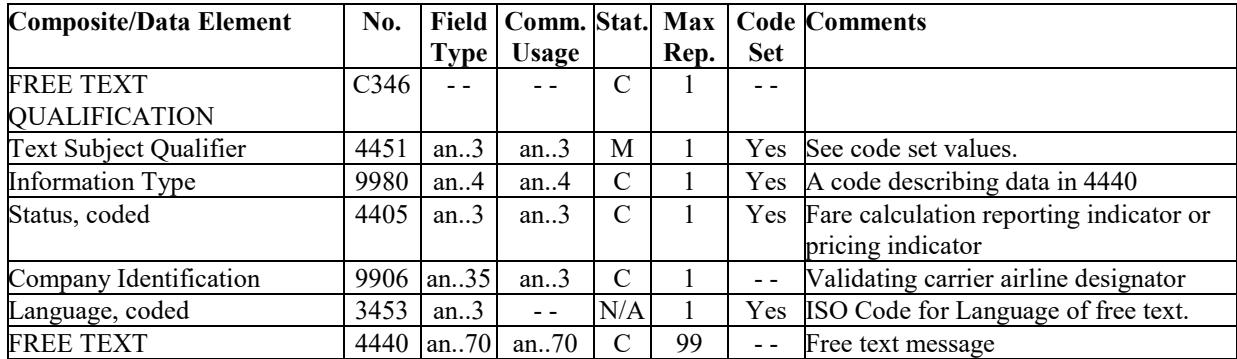

Notes: 1. Multiple occurrences of the same type of literal free text should each be contained in a separate IFT segment to avoid confusion regarding where each occurrence begins and ends.

2. If the value in code set 4451 indicates that coded information exists, then this coded data pertains to information in element 9980.

3. Data in fare calculation is positional information within a free text data element. The data should never be truncated or padded by an EDIFACT handler.

4. When data element 4451 is used, it should contain values 1, 3 or 4. All other codes in 4451 code set are SISC codes.

- 1. Fare calculation with fare calculation reporting indicator. IFT+4:15:0+DEN UA LAX 01.82 487.27 UA DEN 487.27 USD976.36 END XFDEN3LAX+3'
- 2. OSI information. IFT+4:28::KL+CTC 7732486972-U'
- 3. Sponsor information. IFT+4:43+TIMOTHY SIMS+2234 MAIN STREET ATLANTA, GA 30067+770 5632891'

# **5.12. LTS: LONG TEXT STRING (PNRGOV)**

Function: To represent a piece of information that contains multiple lines of text as one whole.

#### **Push PNR Data to States - PNRGOV**

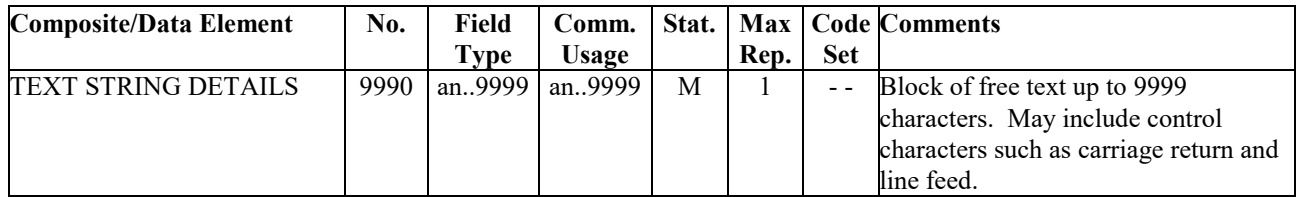

Notes:

- 1. Carriage returns and line feeds may corrupt commercial parsers and this will need to be agreed through a bilateral agreement
- 2. Flown segments are to be included in history.

#### Examples:

1. Unstructured PNR history. LTS+ LAX GS WW D006217 2129Z/09DEC 02961B AS DL1314U 19FEB MCOATL NN/SS1 1130A 105P AS SEAT RS 29F TRAN/TRINH DL1314 19FEB MCOATL AS DL1319T 23FEB ATLMCO NN/SS1 355P 524P¬AS SEAT RS 28A TRAN/TRINH DL1319 23FEB ATLMCO A\$ 4P A-USD 160.93 TX 33.27 TTL 194.20 WW09DEC AC A ORL DL ATL87.44UA10A0SJ DL ORL73.49TA10X3SJ USD160.93END ZP MCOATL XF MCO4.5ATL4.5 PS LAXADLLAX LAXGSWWUS LAXDL -LAX GS WW D006217 09DEC2129Z 02961B XS DL1314U 19FEB MCOATL NN/HK1 1130A 105P XS SEAT XR/RS 29F TRAN/TRINH DL1314 19FEB MCOATL XS DL1319T 23FEB ATLMCO NN/HK1 355P 524P XS SEAT XR/RS 28A TRAN/TRINH DL1319 23FEB ATLMCO X\$ 4P A-USD 160.93 TX 33.27 TTL 194.20 WW09DEC XC A ORL DL ATL87.44UA10A0SJ DL ORL73.49TA10X3SJ USD160.93END ZP MCOATL XF MCO4.5ATL4.5 XE A-USD XF-9.00/ZP-7.20/AY-5.00/US-12.07/ XT TKT-TE/1200N/09DEC -LAX GS WW D006217 09DEC2129Z 02961B'

# **5.13. MON: MONETARY INFORMATION (PNRGOV)**

Function: To specify monetary information details.

**Push PNR Data to States - PNRGOV**

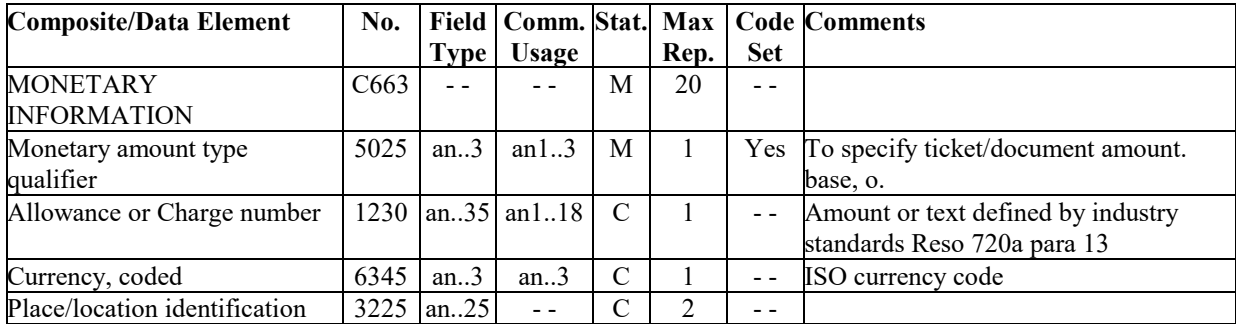

- 1. Ticket/document amount is \$0.00 due to an award certificate. MON+T:AWARD'
- 2. Ticket/document amount is 297.50 EUR. MON+T:297.50:EUR'

# **5.14. MSG: MESSAGE ACTION DETAILS (PNRGOV), (ACKRES)**

Function: To specify the message type and business function.

#### **Push PNR Data to States - PNRGOV Message Acknowledgement - ACKRES**

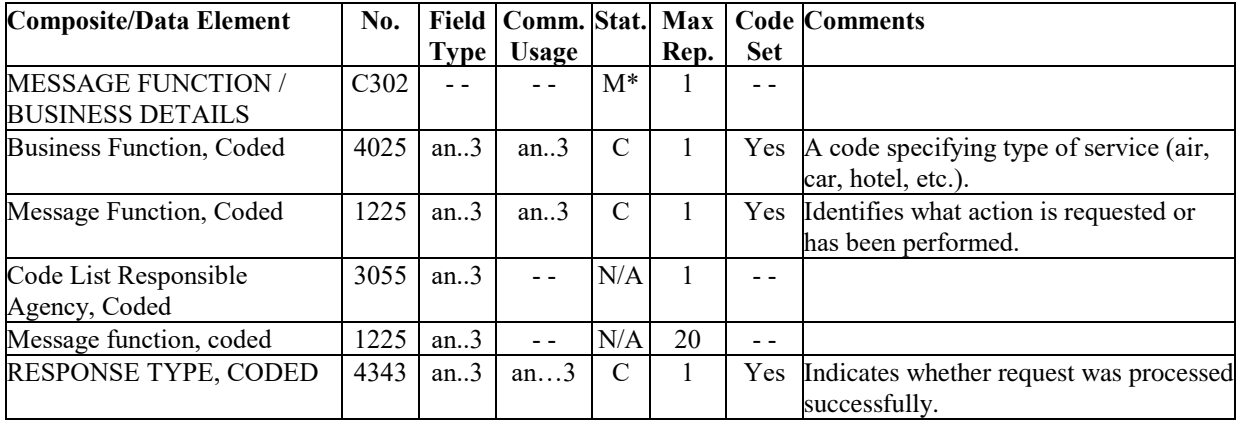

Notes: 1. Business Function, Coded (Element 4025) is only used in the MSG Gr9 to specify the type of service (car, hotel, train, etc.)

- 2. If MSG is used at Level 0, 4025 is not needed
- 3. Data element 4343 is M\* if the MSG is used in the ACKRES message.
- 4. Data element 4343 is N/A if the MSG is used in the PNRGOV message.

- 1. To specify that the TVL is for a hotel segment. MSG+8'
- 2. To specify the function of the message. MSG+:22'

# **5.15. ORG: ORIGINATOR OF REQUEST DETAILS (PNRGOV)**

Function: To specify the point of sale details.

# **Push PNR Data to States - PNRGOV**

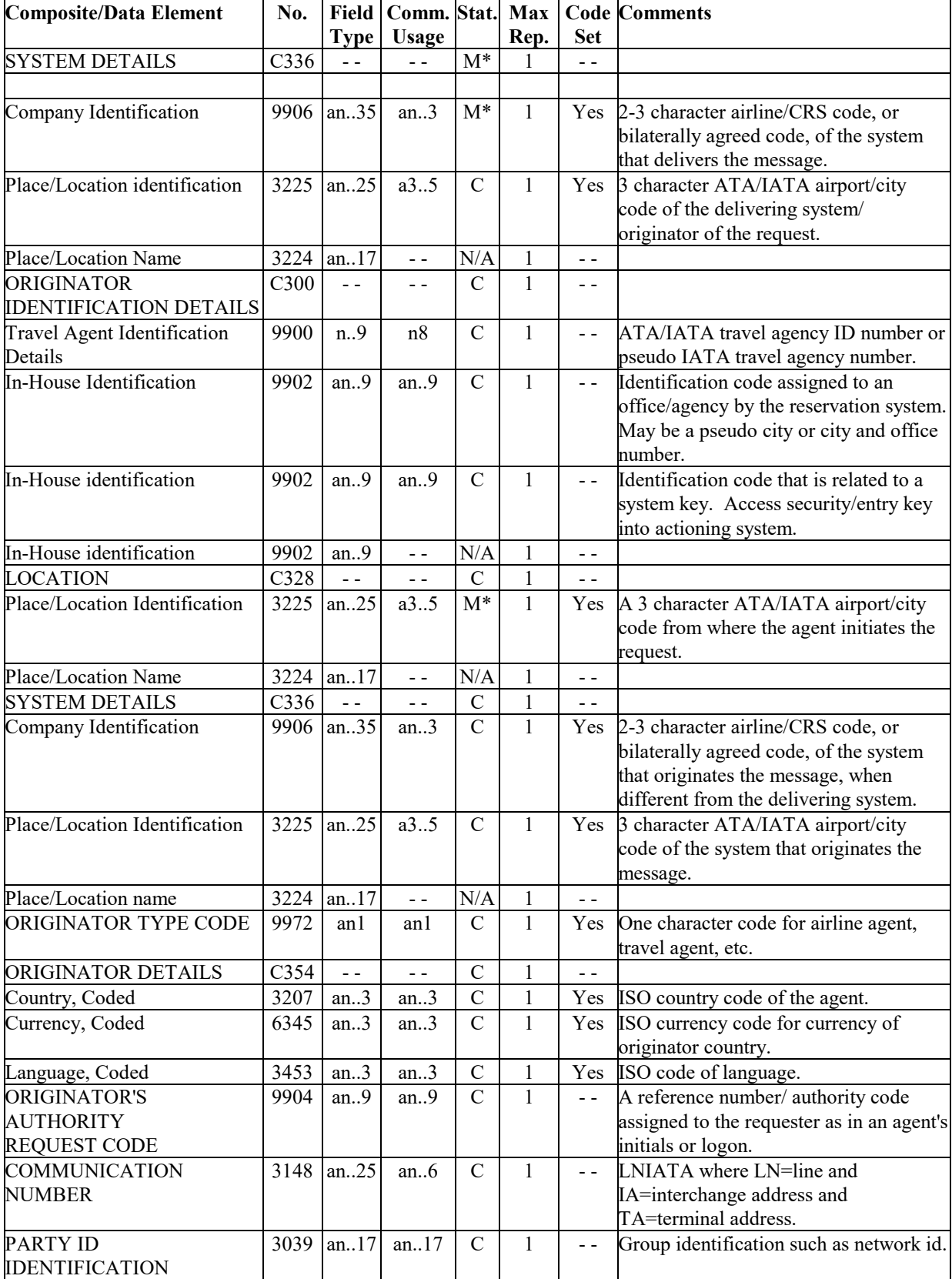

- Notes: 1. The ORG at level 0 is the sender of the data.
	- 2. The ORG in GR.1 at level 2 is the originator of the booking.
	- 3. The ORG in GR.6 at level4 is the agent id who checked in the passenger for this flight segment.

- 1. The originator of the message is American Airlines agent in Dallas ORG+AA:DFW'
- 2. The originator of the booking is an LH agent located in Amsterdam hosted on Amadeus. ORG+1A:MUC+12345678:111111+AMS+LH+A+NL:NLG:NL+0001AASU'
- 3. The originator of the booking is an Amadeus travel agent request. ORG+1A:NCE+1234567:DDGS+++T'
- 4. Origination details for a Worldspan travel agent request. ORG+1P:HDQ+98567420:IPSU+ATL++T+US:USD+GS'

# **5.16. PTK: PRICING/TICKETING DETAILS (PNRGOV)**

Function: To specify pricing/ticketing details.

# **Push PNR Data to States - PNRGOV**

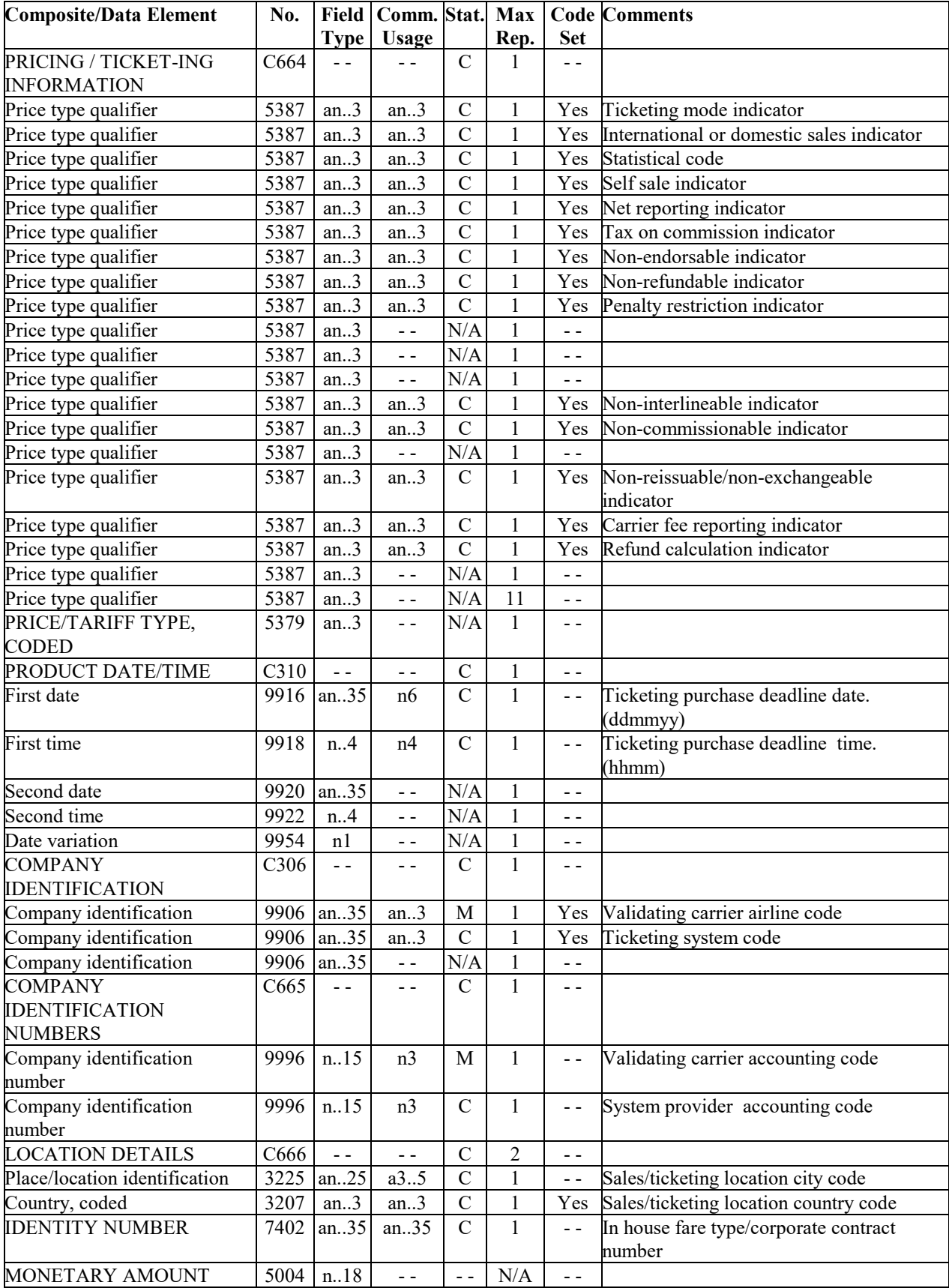

## Examples:

1. The pricing/ticketing details: the ticket is non-refundable, the ticketing deadline date and time are 10 pm on 6/15/10, the validating carrier is DL and the sales/ticketing location city code is ATL.

PTK+NR++150610:2200+DL+006+ATL'

# **5.17. RCI: RESERVATION CONTROL INFORMATION (PNRGOV)**

Function: To specify a reference to a reservation.

#### **Push PNR Data to States - PNRGOV**

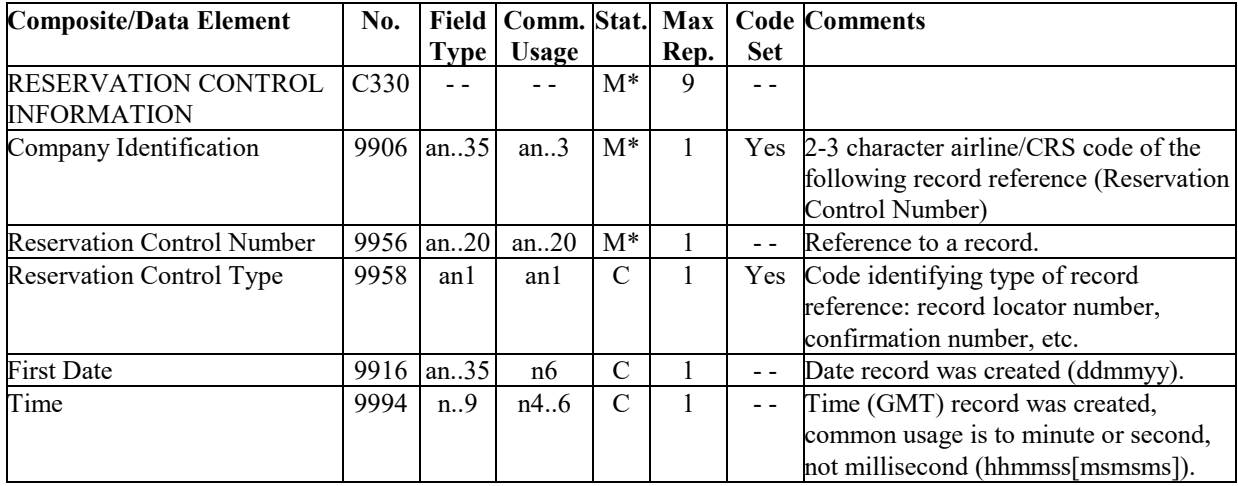

Notes: 1. The composite C330 will appear at least once and may be repeated up to eight more times.

- 1. SAS passenger record reference. RCI+SK:12DEF'
- 2. Galileo and SAS record references. RCI+SK:123EF+1G:345ABC'
- 3. Delta is the operating carrier and the PNR was created on 24 February 2010 at 2230 GMT. RCI+DL:ABC456789::240210:2230'

# **5.18. REF: REFERENCE INFORMATION (PNRGOV)**

Function: To specify an association between references given to travellers, to products, to services.

#### **Push PNR Data to States - PNRGOV**

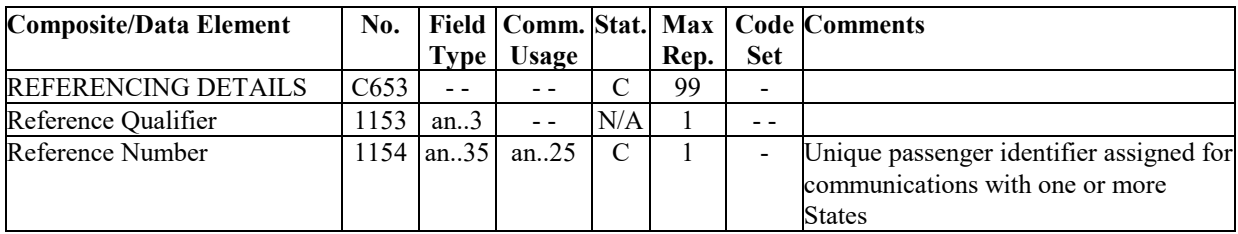

Examples:

1. The unique passenger reference identifier is 4928506894. REF+:4928506894'

# **5.19. RPI: RELATED PRODUCT INFORMATION (PNRGOV)**

Function: To indicate quantity and action required in relation to a product.

#### **Push PNR Data to States - PNRGOV**

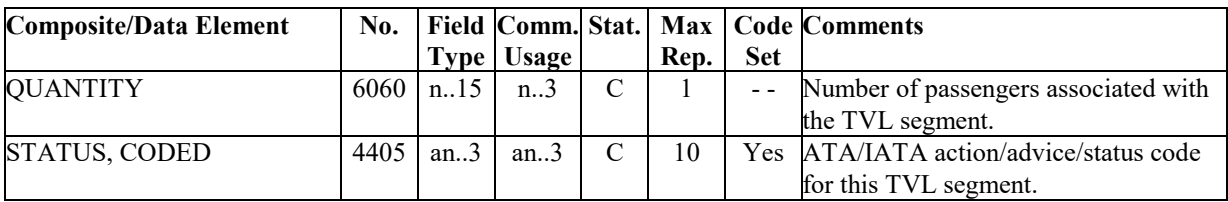

Examples:

1. Flight booking status is holds confirmed for 3 passengers.  $RPI+3+HK'$ 

# **5.20. SAC: SOURCE AND ACTION INFORMATION (PNRGOV)**

Function: To specify information concerning the source and action to be taken.

## **Push PNR Data to States - PNRGOV**

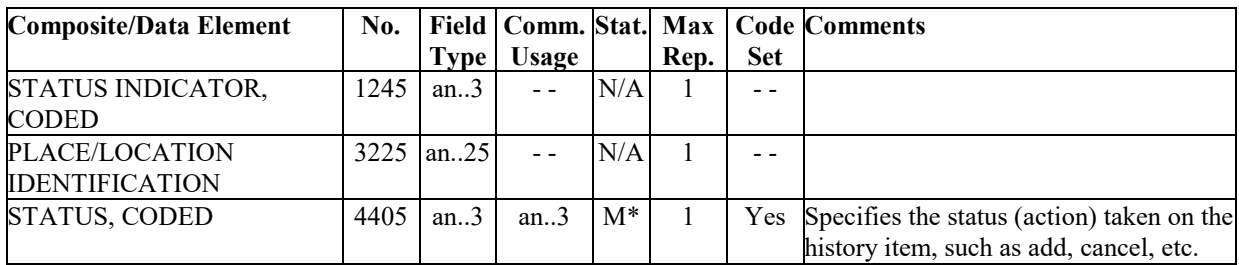

Notes:

- 1. Used in conjunction with other segments where the item was actioned. Eg Name Change, flight etc
- 2. Flown segments are to be included in history.

- 1. The history line contains a cancelled item SAC+::X'
- 2. The history line contains an added item SAC+::A'

# **5.21. SRC: SEGMENT REPETITION CONTROL (PNRGOV)**

Function: To indicate the number of segment group repetitions.

## **Push PNR Data to States - PNRGOV**

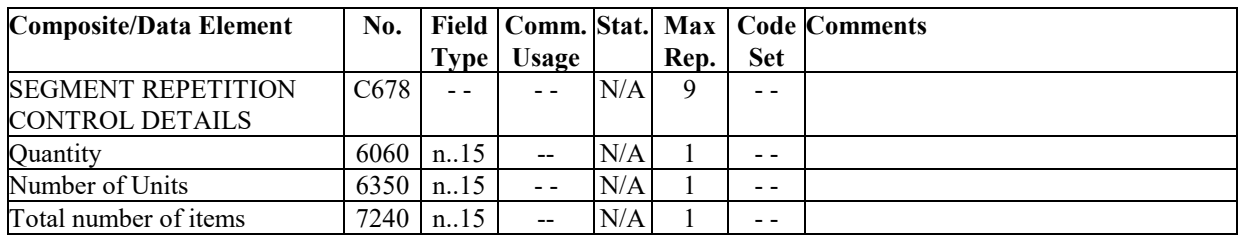

Notes: 1. Used as trigger segment for PNRGOV GR.1 and will repeat for each PNR in the message.

Examples:

1. This trigger segment is sent as an empty segment. SRC'

# **5.22. SSD: SEAT SELECTION DETAILS (PNRGOV)**

Function: To specify details concerning seat selection and the associated security and processing information.

# **Push PNR Data to States - PNRGOV**

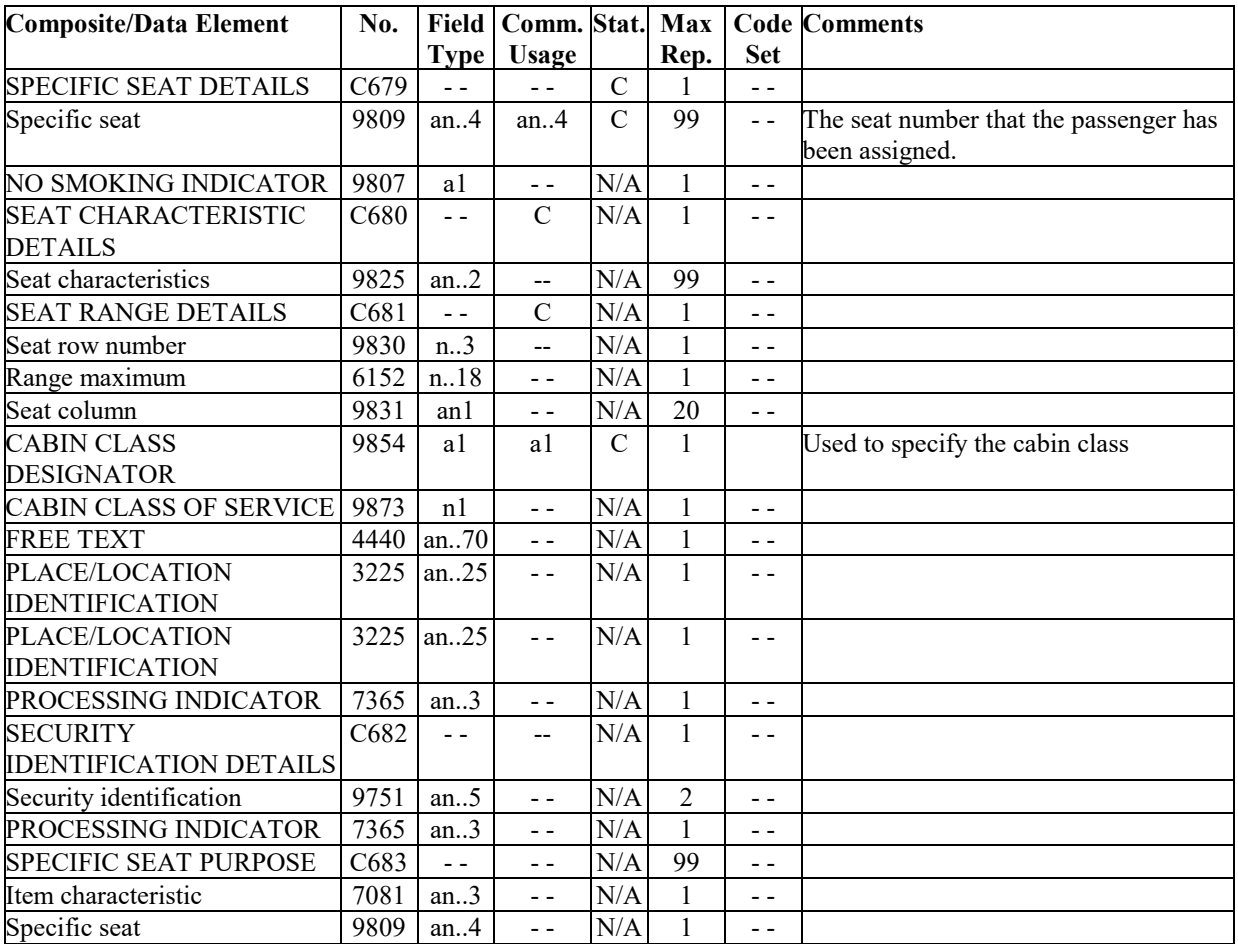

Notes: 1. 9854 uses individual airlines cabin class designator and not a codeset

#### Examples:

1. The passenger has been assigned seat 24A in coach.  $SSD+24A+++Y'$ 

#### **5.23. SSR: SPECIAL REQUIREMENTS DETAILS (PNRGOV)**

Function: To specify special requests or services information relating to a traveller.

#### **Push PNR Data to States - PNRGOV**

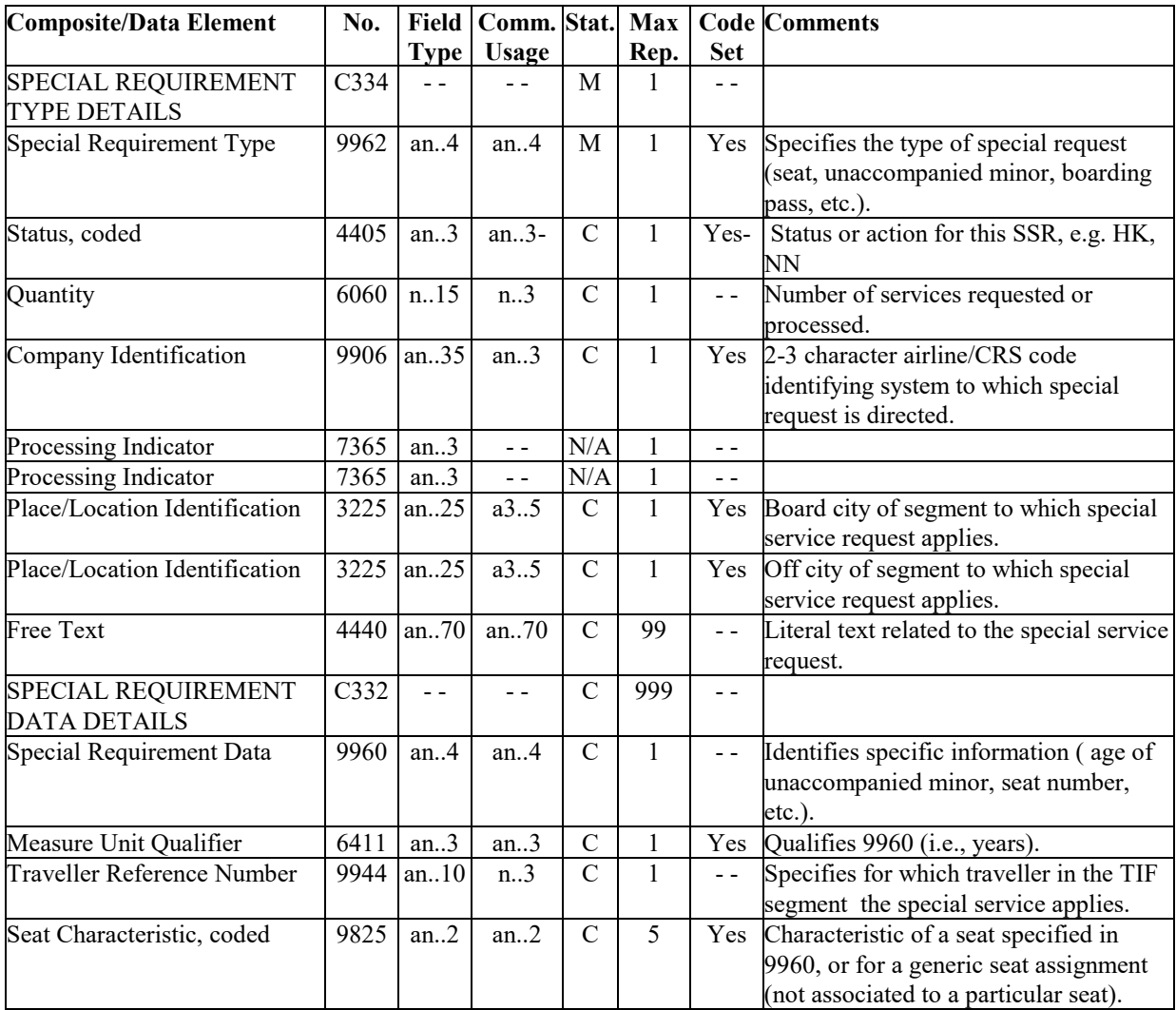

Notes:

- 1. SSR's in GR.1 apply to all flights and may apply to all passengers or may apply to specific passenger based on the traveler reference number in SSR/9944 and TIF/9944.
- 2. SSR's in GR.2 apply to the specific passenger.
- 3. SSR's in GR.5 (per TVL) apply to a specific flight and may apply to all passengers or may apply to a specific passenger based on the traveler reference number in SSR/9944 and TIF/9944.
- 4. The Traveller Reference Number (9944) in the SSR segment in Gr.1 or Gr. 5 may be used to specify for which passenger this SSR applies. This is a reference number assigned by the sending system and should contain the same reference number as that found in the Traveller Reference number in the TIF in Gr.2.

- 
- 1. One passenger is an SSR type unaccompanied minor. SSR+UMNR'
- 2. Passenger number 2 has requested to transport a bike on a DL flight. SSR+BIKE:HK:1:DL+::2'
- 3. Passenger has been assigned seat 53C on the AA flight from AMS to JFK. SSR+SEAT:HK:1:AA:::AMS:JFK+53C::2:N'
- 4. DOCS information for a passenger on KL. SSR+DOCS:HK:1:KL:::::////05AUG70/F//STRIND/BENITA+::2'
- 5. Other information about passenger one. SSR+OTHS:HK::AF:::::CORP//\*\*\*CORPORATE PSGR\*\*\*+::1'
- 6. A passenger by the name of Mr. John Meeks supplies a United States Redress number for his PNR: a. For those systems using automated format:

SSR+DOCO:HK:1:AA:::JFK:LAX:0001Y28JUN//R/1234567890123///US

b. For those systems using non-automated format:

SSR+DOCO:HK:1:AA::::://R/1234567890123///US

- 7. Passenger has been assigned seat 22C on the PY flight from AUA to PBM. SSR+SEAT:HK:1:PY:::AUA:PBM NOTICKET/TOM:+22C'
- 8. Passenger is an infant traveling with an adult on PY flight from PBM to MIA and the date of birth is 12Jul09. SSR+INFT:HK:1:PY:::PBM:MIA:INFANT/BABY 12JUL09'
- 9. A bassinet has been confirmed for the PY flight from MIA to PBM. SSR+BSCT:HK:1:PY:::MIA:PBM'
- 10. Passenger has requested a generic seat on the AA flight from DCA to MIA. SSR+NSSA:NN:1:AA:::DCA:MIA:MADDOX/MOLLY'

# **5.24. TBD: TRAVELER BAGGAGE DETAILS/ELECTRONIC TICKETING (PNRGOV)**

Function: To specify the baggage details, including number of bags and serial numbers.

#### **Push PNR Data to States - PNRGOV**

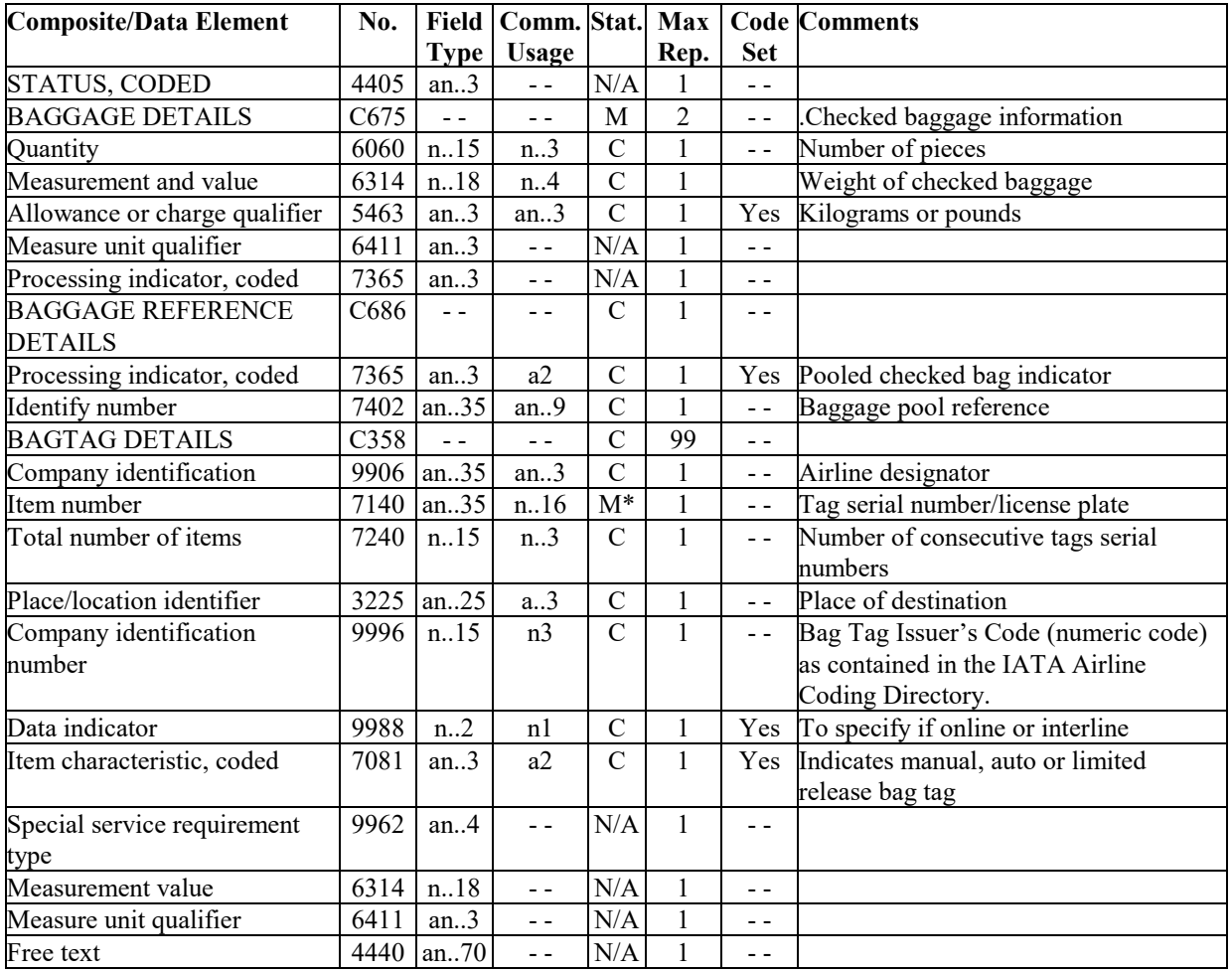

Note: This segment is for the checked in baggage and not for excess bag details

- 1. Bag pool members with Head of Pool ticket. TBD+++MP:0741234123456'
- 2. 3 bags, weight 84 kilos, Head of Pool, tags 902824, 3 in sequence to MSP. TBD++3:84:700+HP+KL:902824:3:MSP'
- 3. Total 5 bags, weight 155 pounds, 2 checked to MSP, 3 short checked to JFK TBD++5:155:701++KL:902824:2:MSP+ KL:902826:3:JFK'
- 4. Total 2 bags, weight 20 kilos, head of pool, 2 bags in sequence to CPH with the carrier code of the airline issuing the bag tags. TBD++2:20:700+HP:5+LH:523456:2:CPH:220'
- 5. 2 bags, tag QF111111 to Sydney TBD++2++QF:111111:2:SYD'

## **5.25. TIF: TRAVELLER INFORMATION (PNRGOV)**

Function: To specify a traveller(s) and personal details relating to the traveller(s).

#### **Push PNR Data to States - PNRGOV**

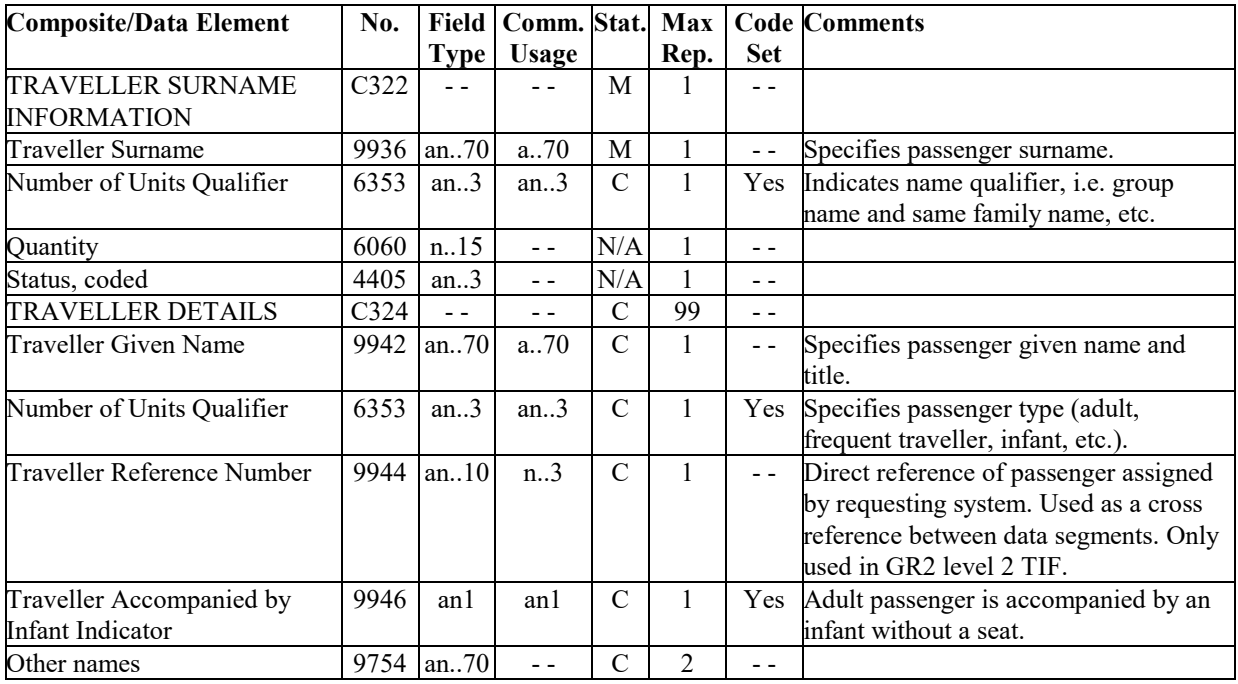

Notes: 1. Only one surname and given name should be sent in one occurrence of the TIF even if there are multiple names for a surname in the PNR.

2. The Traveller Reference Number (9944) is assigned by the sending system and this number in Gr.2 may be used to cross reference an SSR in Gr.1 or Gr.5 or a TRI in Gr.7.

- 1. Passenger Jones/John Mr is an adult. TIF+JONES+JOHNMR:A'
- 2. Passenger has a single letter family name Miss Moan Y single letter is doubled where MoanMiss was considered the given name. This rule is as defined in AIRIMP rules and its examples. TIF+YY+MOANMISS:A'
- 3 Adult passenger has a single letter family name Miss Tuyetmai Van A all given names are combined with the single letter surname where Miss was considered the given name. This rule is as defined in AIRIMP rules and its examples. TIF+ATUYETMAIVAN+MISS:A'
- 4 The PNR is for a group booking with no individual names. TIF+SEETHE WORLD:G'
- 5 Infant no seat Passenger TIF+RUITER+MISTY:IN'

# **5.26. TKT: TICKET NUMBER DETAILS (PNRGOV)**

Function: To convey information related to a specific ticket.

## **Push PNR Data to States - PNRGOV**

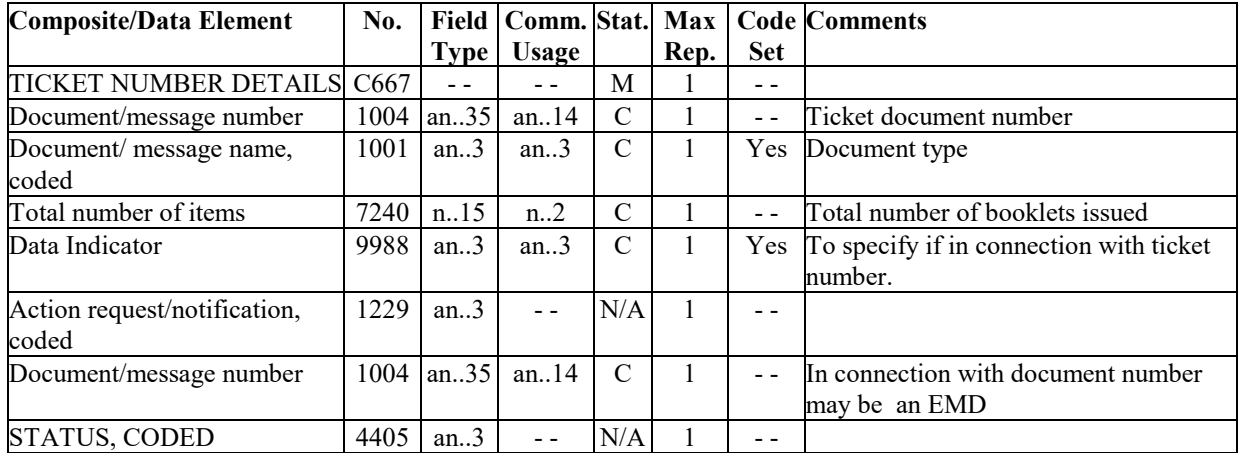

- 1. The ticket number for a passenger TKT+0062230534212:T'
- 2. Conjunctive ticket 2 booklets TKT+0271420067693:T:2'

# **5.27. TRI: TRAVELLER REFERENCE INFORMATION (PNRGOV)**

Function: To specify information regarding a traveller or traveller account.

#### **Composite/Data Element No. Field Type Comm. Usage Max Rep. Code Set Comments REFERENCE** QUALIFICATION  $C670$  --  $N/A$  1 --Identity number qualifier  $|7405 \text{ | an.3} | -- |N/A | 1 | --$ Reference Qualifier  $|1153 \mid \text{an.3} \mid -1 \mid N/A \mid 1 \mid -1$ TRAVELLER IDENTIFICATION  $C671$  --  $\vert$  --  $\vert$   $C \vert$  999  $\vert$  --Reference Number 1154 an..35 an..35 M 1 - - The sequence/boarding number for this flight for a passenger. Reference Qualifier  $|1153 \mid \text{an.3}|$  --  $|N/A|$  1 --Specific Seat  $9809 \text{ | an.4}$  --  $N/A \text{ | } 1 \text{ | } -1$ Traveller Reference Number  $9944$  an..10 n..3 C 1 - Used to indicate which passenger is being checked in and refers to the 9944 assigned in the TIF in GR2 level 2.

#### **Push PNR Data to States - PNRGOV**

Notes: 1. The Traveller Reference Number (9944) in the TRI segment in Gr.7 may be used to specify for which passenger the check-in information applies so that the TIF in this group does not need to be sent. This is a reference number assigned by the sending system and should contain the same reference number as that found in the Traveller Reference number in the TIF in Gr.2.

Examples:

1. The sequence number for this passenger is 108. TRI++108 '

# **5.28. TVL: TRAVEL PRODUCT INFORMATION (PNRGOV)**

Function: To specify details related to a product.

#### **5.28.1Flight Details for Passenger data sent**

#### **TVL at Level 0**

## **Push PNR Data to States - PNRGOV**

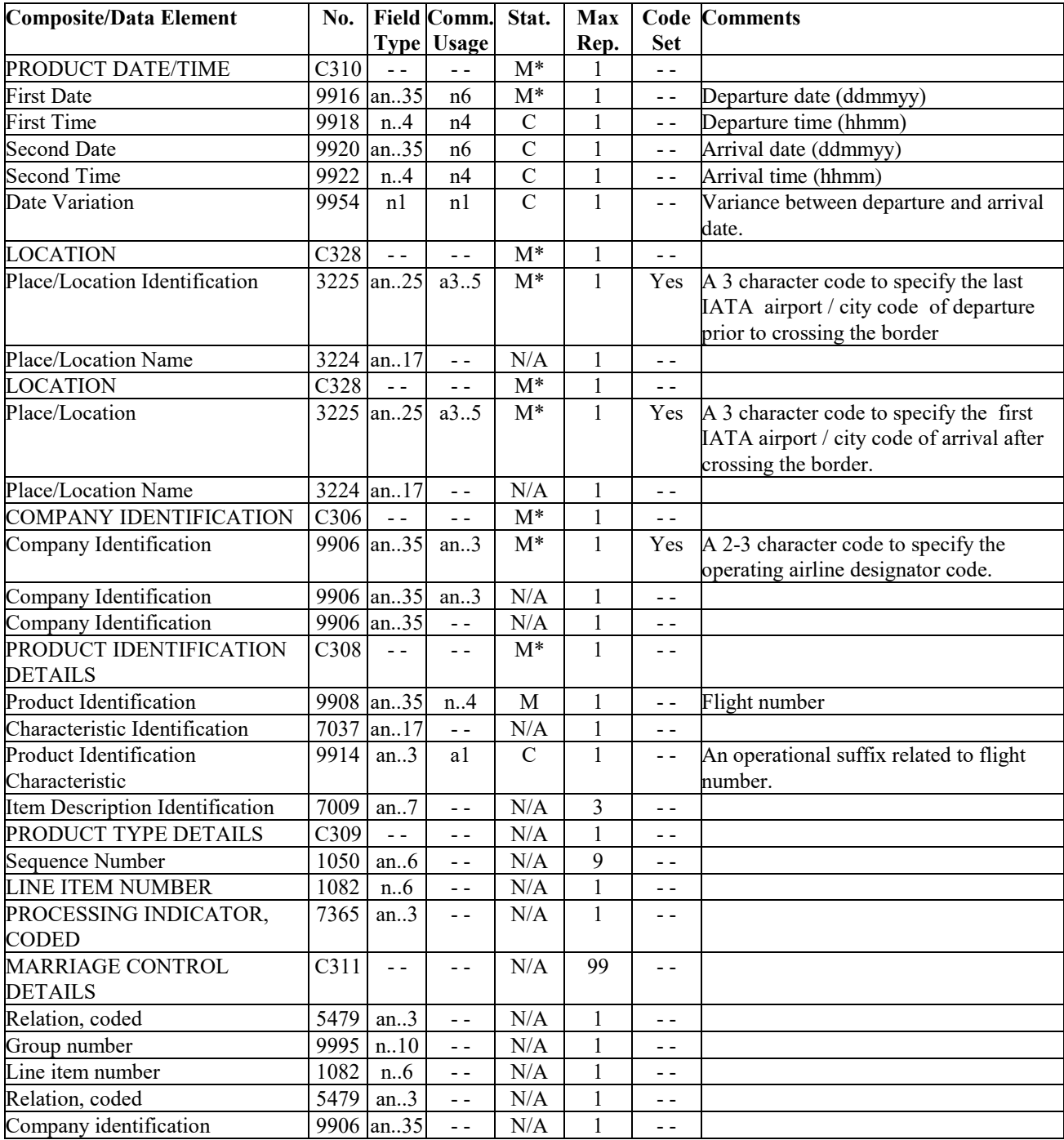

Notes: 1. Times in the TVL are in Local Time.

- 1. The passenger information being sent is for Delta flight 10 from ATL to LGW on 30MAR which departs at 5:00 pm. TVL+300310:1700+ATL+DFW+DL+10'
- 2. The passenger information being sent is for Delta flight 9375 from ATL to AMS on 24 FEB which departs at 9:35 pm. TVL+240210:2135+ATL+AMS+DL+9375'

## **5.28.2 Flight Itinerary**

# **TVL in Gr5 at Level 2 and Gr.12 at Level 4**

# **Push PNR Data to States - PNRGOV**

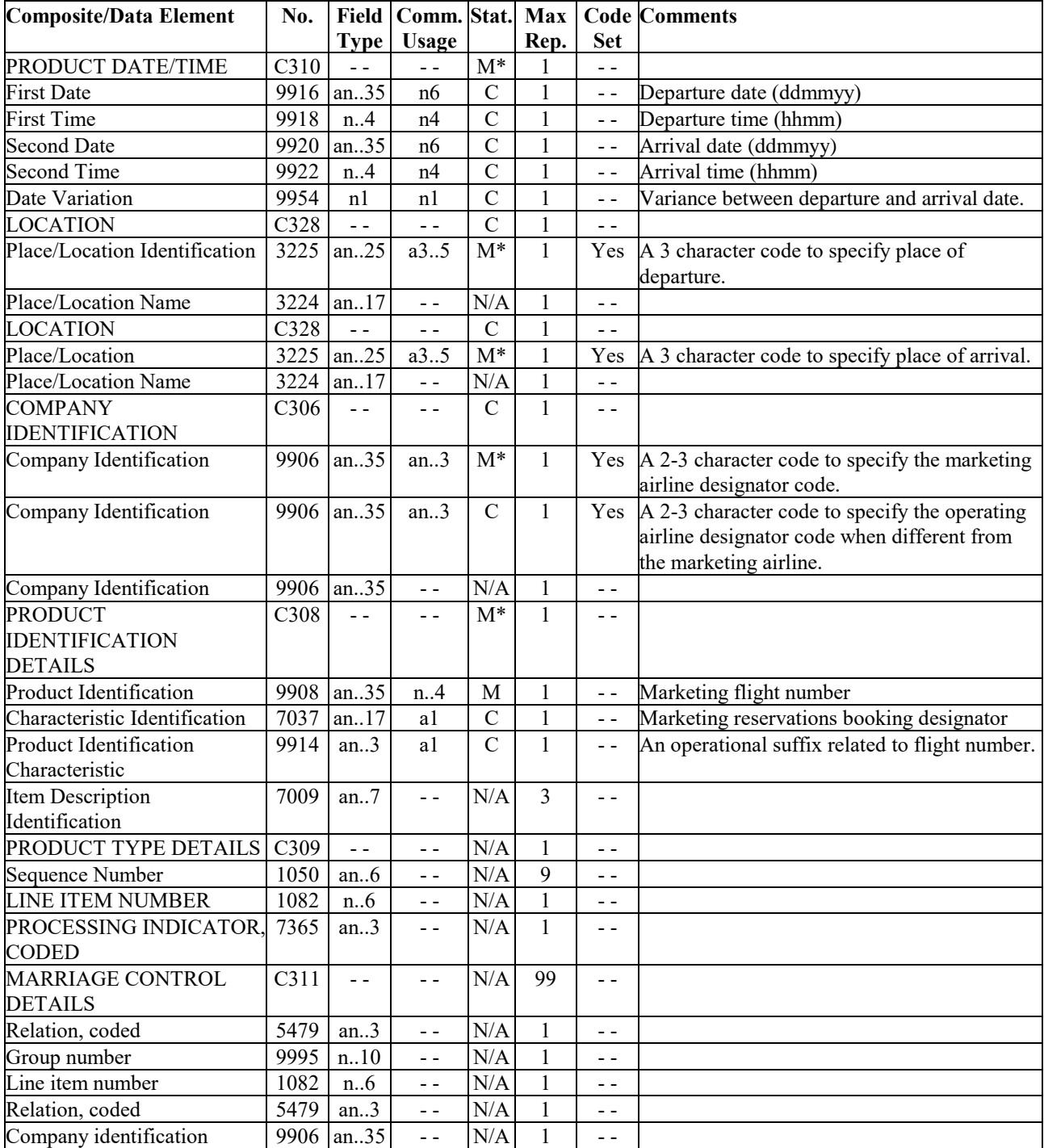

#### Notes:

- 1. In the case of OPEN and ARNK segments, the date, the place of departure and place of arrival are considered conditional: however, for an Airline/ Flight Number / class/ date / segment this information is Mandatory.
- 2. When referring to a codeshare flight, two TVLs are required (one as difined in 5.28.2 for the marketing flight and one providing the operating flight information as defined in 5.28.3). If the marketing and operating carrier/flight are the same, only one TVL is used as defined in 5.28.2.
- 3. Flown segments are to be included in history.

#### Examples:

1.The flight segment in the passenger's itinerary is Delta flight 10 from ATL to LHR on April 1 which departs at 10:35 p.m. and arrives at noon and the reservation booking designator is K. The operating carrier is KL. TVL+010410:2235::020410:1200+ATL+LHR+DL:KL+10:K'

#### **5.28.3Codeshare information**

#### **Second TVL in GR5 at level 2 to send codeshare flight number and RBD.**

#### **Push PNR Data to States - PNRGOV**

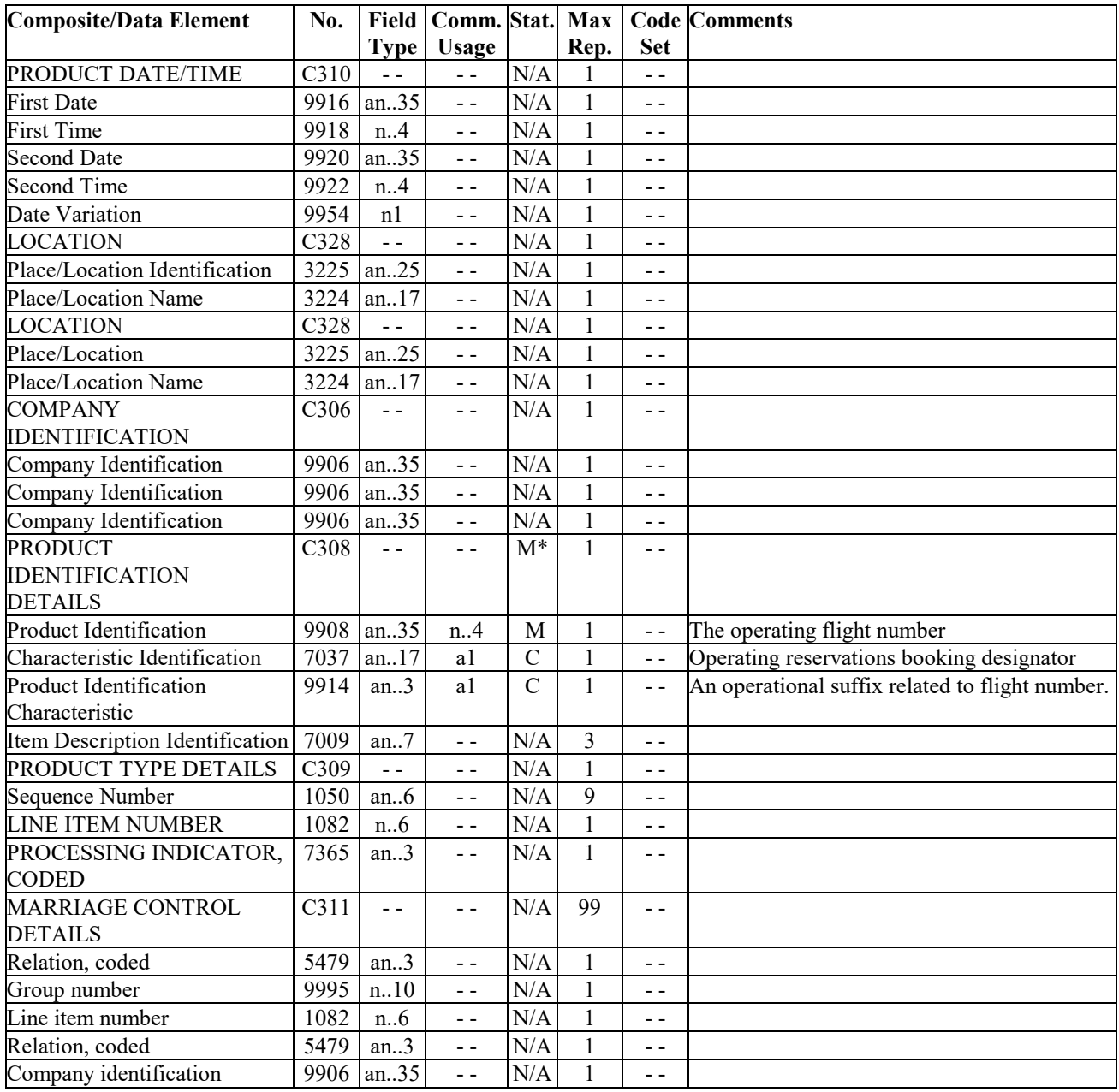

Notes:

1. This TVL is only used in a codeshare situation and provides the code share operating flight number, operational suffix if any and the operating flight RBD.

2. When referring to a codeshare flight, two TVLs are required (one as difined in 5.28.2 for the marketing flight and one providing the operating flight information as defined in 5.28.3). If the marketing and operating carrier/flight are the same, only one TVL is used as defined in 5.28.2.

#### Examples:

1.The sold as flight (marketing carrier flight) is operated as flight 2345 and the RBD is K. TVL++2345:K'

## **5.28.4Non Air Segments**

# **TVL in GR.9 at level 3 is used to carry non-air segments (car, hotel, rail, etc.)**

## **Push PNR Data to States - PNRGOV**

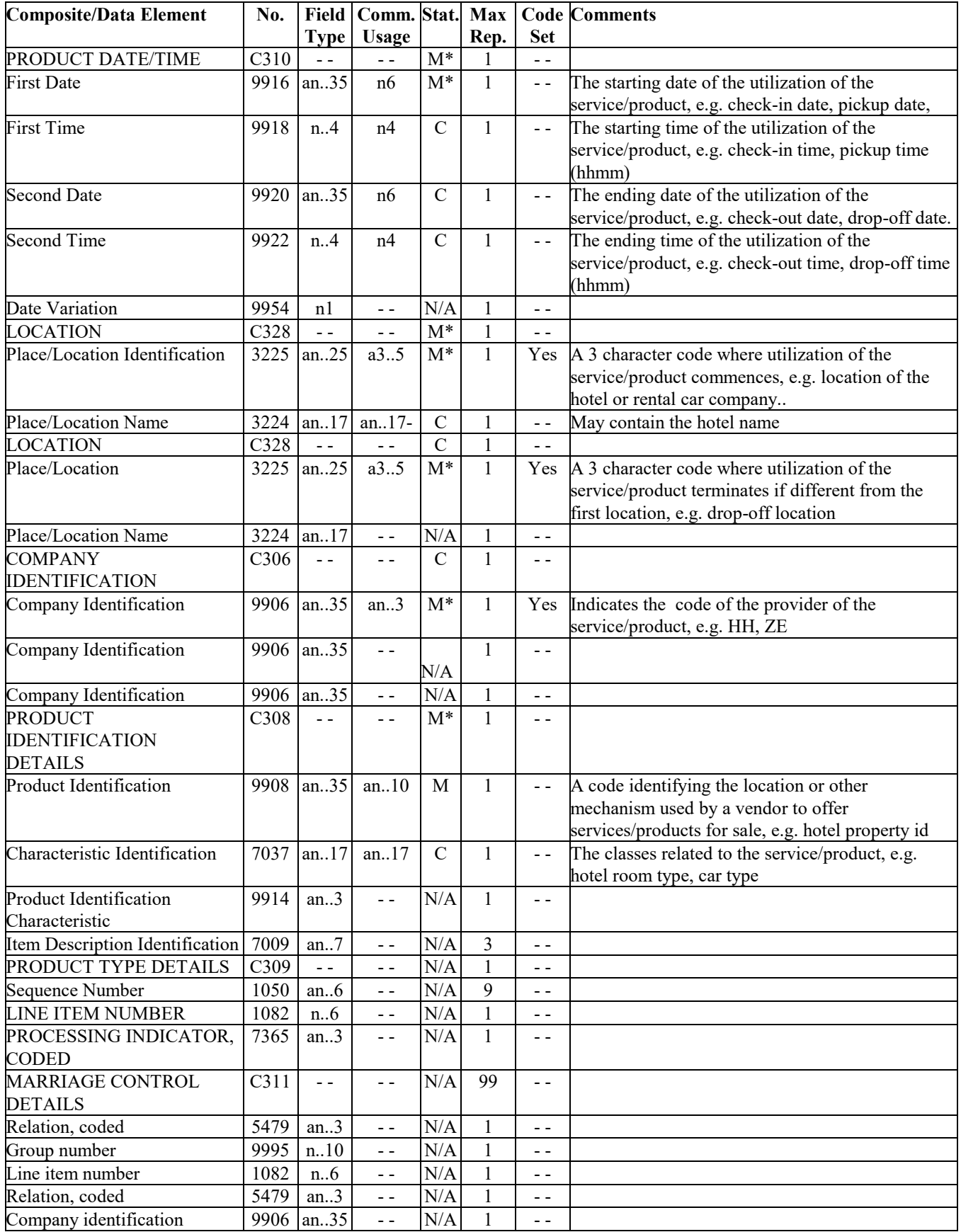

Examples: 1. Car segment.

TVL+290110:1050:310110:0900+ATL++ZE+:FCAR'

2. Hotel segment.

TVL+100910:1600:120910+MCI:HYATT REGENCY CROWN++HY+918W2:ROH'

# **5.29. TXD: TAX DETAILS (PNRGOV)**

Function: To specify all details related to taxes

## **Push PNR Data to States - PNRGOV**

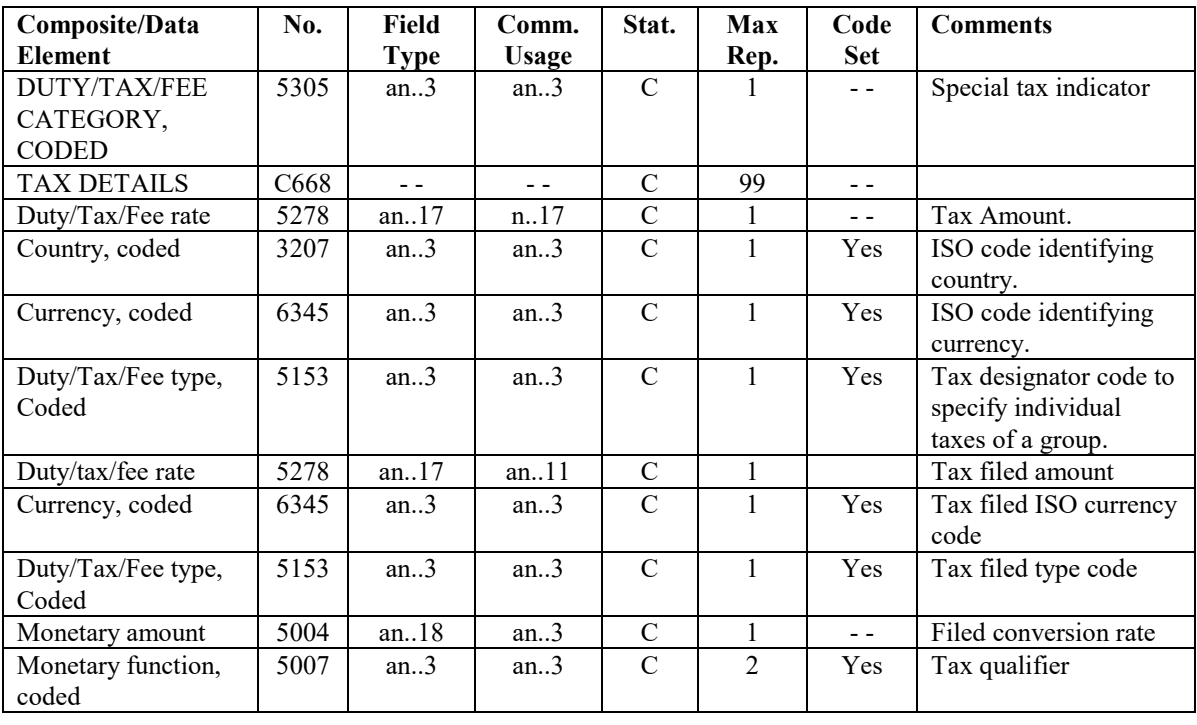

Notes: The tax code and country code should be in data elements 5153 and 3207 respectively.

- 1. Tax details for departure taxes for Great Britain. TXD++5:GB::9'
- 2. Tax information related to the given fare. TXD++6.27::USD'

# **6. CODE SETS**

For all codesets utilized in the PNRGOV message, please refer to the **PADIS EDIFACT AND XML Code set Directory** available on the PADIS Extranet

This document will not contain any codeset breakdown to ensure that all relevant codes available now and in the future are available for use should they be required. This will ensure that no codeset is presented incorrectly in this document.

If additional codes are required, they should be submitted to the PADIS Working Group for approval prior to being submitted to a PADIS Board vote for inclusion in the standards.

# **7. BUSINESS CASE EXAMPLES**

The following business case examples are provided to illustrate the variety of data and potential differences in where specific data is contained in a message based on the system sending the message, where and how data is stored in that system and based on the original source of the information.

Because of the volume of data that would be sent for entire flight, the examples only contain information for one complete PNR with indication that the message is partial data for entire flight

## **7.1. PNRGOV - TWO PASSENGERS TRAVELING INTERNATIONALLY**

#### **Scenarios:**

A PNRGOV message sent 24 hours prior to departure for Delta flight 324 with routing LHR > JFK -> YVR. This flight requires four separate messages to 3 separate governments (UK, US and Canadian). The first message is for DL flight 324 out of London (LHR) and is sent to UK and US. The partial message contains two PNRs with the following characteristics:

PNR  $1 - Two$  Passengers booked and paid by  $3<sup>rd</sup>$  party, credit card payment. PNR has been split, the full itinerary has had a change in flight, SSR meals and seats for all passengers. Passengers are ticketed and due to a change in the itinerary, the ticket had to be exchanged and repriced. Also included are elite frequent flier, Secure Flight Passenger Data, and hotel. Two bags were paid for fees. Passenger John Smith has checked in at 24 hours prior to departure.

PNR 2 – Two passengers, booked on a round trip by a GDS. The name has been changed.

#### *Example 1- SC000 – 2 PNRs – PNR000 and PNR001*

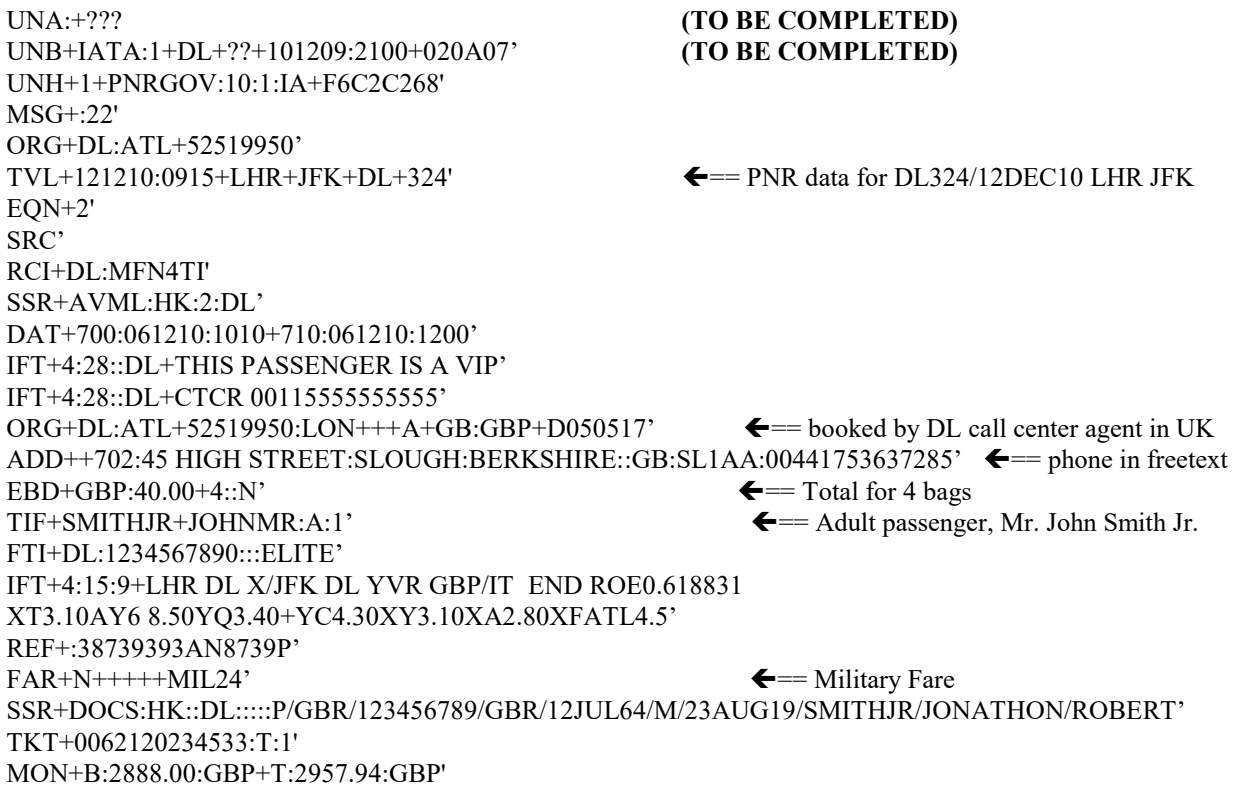

PTK+NR++061210:1010+DL+006+LON' TXD++3.10:::AY6+8.50:::YQ+3.40:::YC+4.30:::XY+3.10:::XA+2.80:::XF' DAT+710:061210:1200' FOP+CC:::VI:XXXXXXXX1186:0211' IFT+4:43+TIMOTHY SIMS+2234 MAIN STREET ATLANTA, GA 30067+770 5632891'  $\blacktriangle$ Sponsor  $TIF+JONES+WILLIAMMR:A:2'$   $\leftarrow$  Adult passenger, Mr. William Jones FTI+AF:0093789865:::ELITE' IFT+4:15:9+ LHR DL X/JFK DL YVR GBP/IT END ROE0.618831 XT3.10AY6 8.50YQ3.40+YC4.30XY3.10XA2.80XFATL4.5' REF+:38739393AN8780P'  $FAR+A++++YN324N'$   $\leftarrow$   $\leftarrow$  Normal Advance Booking Fare SSR+DOCS:HK::DL:::::////GBR/12JUL64/M//JONES/WILLIAMNEVELL' TKT+0062120234534:T:1' MON+B:2888.00:GBP+T:2957.94:GBP' PTK+NR++061210:1010+DL+006+LON' TXD++3.10:::AY6+8.50:::YQ+3.40:::YC+4.30:::XY+3.10:::XA+2.80:::XF' DAT+710:081210:1200' FOP+CC:::VI:XXXXXXXX1186:0211' IFT+4:43+TIMOTHY SIMS+2234 MAIN STREET ATLANTA, GA 30067+770 5632891' ← Sponsor  $TVL+121210:0915::1230+LHR+JFK+DL+324:B'$   $\leftarrow$  First flight in itinerary RPI+2+HK' APD+767'  $SSR+SEAT:HK:2:DL:::LHR:JFK+15A::1+15B::2'$   $\leftarrow$  Seats for both passengers  $DATA: 111210: 0915'$   $\leftarrow$  = Check-in info starts here  $TRI+108::1'$   $\leftarrow$  Boarding/Check-in #108  $TIF+SMITHJR+JOHNMR:A:1'$   $\leftarrow$  Adult passenger, Mr. John Smith Jr.  $SSD+15A+++Y'$   $\leftarrow$  Seat and cabin check-in info  $TVL+121210:2200::2330+JFK+YVR+DL+330:B'$   $\leftarrow$  Second flight in itinerary  $RPI+2+HK'$ APD+767'  $SSR+SEAT:HK:2:DL::JFK:YVR+15E::1+15F::2'$   $\leftarrow$  = Seats for both passengers  $EON+1'$ RCI+DL:ABCDEF'  $MSG+8'$   $\leftarrow$  Hotel segment  $TVL+121210:1500:151210+YVR: VANCOUVER ARMS++VN+67576:ROH'$   $\leftarrow$  Hotel info ABI+1+:LHRRR+LON++DL' < < ← ← Start First History Item DAT+GMT:071210:1010' SAC+++X'  $TVL+101210:0915::1230+LHR+JFK+DL+324:B'$   $\leftarrow$   $\leftarrow$  Cancel Flight #1 RPI+2+K'  $SAC+++X'$  $SSR+AVML:HK:2:DL'$   $\leftarrow$  == Cancel AVML for both passengers  $SAC+++X'$ SSR+SEAT:HK:2:DL:::LHR:JFK+15A::1+15B::2' === Cancel Seats for both passengers SAC+++X'  $TVL+101210:2200::2330+JFK+YVR+DL+330:B'$   $\leftarrow$  === Cancel Flight #2 RPI+2+K'  $SAC+++X'$  $SSR+AVML:HK:2:DL'$   $\leftarrow$  == Cancel AVML for both passengers  $SAC+++X'$  $SSR+SEAT:HK:2:DL::JFK:YVR+15E::1+15F::2'$   $\leftarrow$   $\leftarrow$  == Cancel Seats for both passengers  $SAC+++X'$  $TVL+121210:0915::1230+LHR+JFK+DL+324:B'$   $\leftarrow ===$  Add flight #1  $RPI+2+K'$  $SAC+++X'$  $SSR+AVML:HK:2:DL'$   $\leftarrow$  == Add AVML for both passengers SAC+++X'  $SSR+SEAT:HK:2:DL:::LHR:JFK+15A::1+15B::2'$   $\leftarrow$   $\leftarrow$  Add Seats for both passengers SAC+++X'  $TVL+121210:2200::2330+JFK+YVR+DL+330:B'$   $\leftarrow$  ==== Add flight #2  $RPI+2+K'$ SAC+++X'  $SSR+AVML:HK:2:DL'$   $\leftarrow$  === Add AVML for both passengers SAC+++X'

 $SSR+SEAT:HK:2:DL::JFK:YVR+15E::1+15F::2'$   $\leftarrow$   $\leftarrow$  Add Seats for both passengers  $SRC'$   $\leq$  start of PNR002  $\geq$ RCI+1A:23456' DAT+700:061210:1010+710:061210:1200' ORG+1A:MUC+12345678:F31+LON++T+GB:GBP+A78987'  $\leftarrow$  = booked by 1A travel agent in UK ADD++702:351 LANDSDOWN ROAD:SLOUGH:BERKSHIRE::GB::SL1AA' EBD+GBP:20.00+2::N'  $\leftarrow$  = Total for 2 bags  $TIF+WAYNE+JOHNMR:A:1'$   $\leftarrow$  Adult passenger, Mr. John Wayne FTI+DL:1234567893:::ELITE' IFT+4:15:9+LHR DL X/JFK DL YVR GBP/IT END ROE0.618831 XT3.10AY6 8.50+YQ3.40YC4.30XY3.10XA2.80XFATL4.5' REF+:38739393AN8740P'  $FAR+A++++YN324N'$   $\leftarrow$  Normal advance booking fare SSR+DOCS:HK::DL:::::P/GBR/123456789/GBR/12JUL12/M/23AUG15/WAYNE/JOHNALVA' TKT+0062120234535:T:1' MON+B:2888.00:GBP+T:2957.94:GBP' PTK+NR++061210:1010+DL+006+LON' TXD++3.10:::AY6+8.50:::YQ+3.40:::YC+4.30:::XY+3.10:::XA+2.80:::XF' DAT+710:061210:1200' FOP+CC:::VI:XXXXXXXX1186:0211'  $TIF+COOPER+GARYMR:A:2'$   $\leftarrow$  Adult passenger, Mr. Gary Cooper FTI+AF:0093789830:::ELITE' IFT+4:15:9+ LHR DL X/JFK DL YVR GBP/IT END ROE0.618831 XT3.10AY6 8.50+YQ3.40YC4.30XY3.10XA2.80XFATL4.5' REF+:38739393AN8793P'  $FAR+A++++YN324N'$   $\leftarrow$   $\leftarrow$  Normal Advance Booking Fare SSR+DOCS:HK::DL:::::P/GBR/987654321/GBR/12JUL15/M/15JAN13/COOPER/GARYWILLIAM' TKT+0062120234536:T:1' MON+B:2888.00:GBP+T:2957.94:GBP' PTK+NR++061210:1010+DL+006+LON' TXD++3.10:::AY6+8.50:::YQ+3.40:::YC+4.30:::XY+3.10:::XA+2.80:::XF' DAT+710:061210:1200' FOP+CC:::DC:XXXXXXXX3578:0211'  $TVL+121210:0915::1230+LHR+JFK+DL+324:B'$   $\leftarrow$  First flight in itinerary  $RPI+1+HK'$  $APD+767'$  $SSR+SEAT:HK:2:DL:::LHR:JFK++17A::1+17B::2'$   $\leftarrow$  = Seats for both passengers  $DATA: 111210: 0915'$   $\leftarrow$  Check-in info starts here  $TRI++2::1'$   $\leftarrow$  Boarding/Check-in #2  $TIF+COOPER+GARYMR:A:2'$ <br>SSD+15A++++Y'  $\leftarrow$  SSD+15A++++Y'  $\leftarrow$  == Seat and cabin check-in info  $TVL+121210:2200::2330+JFK+YVR+DL+330:B'$   $\leftarrow$  Second flight in itinerary  $RPI+1+HK'$ APD+767'  $SSR+SEAT:HK:2:DL::JFK:YVR+17E::1+17F::2'$   $\leftarrow$  Seats for both passengers  $ABI+1+:LHRR+LON++DL'$   $\leftarrow$  == Start First History Item DAT+GMT:071210:1010'  $SAC+++X'$  $TIF+WAYNE+JONMR:A:1'$   $\leftarrow$   $\leftarrow$  Cancel Name  $SAC+++X'$  $TIF+WAYNE+JOHNMR:A:1'$   $\leftarrow$   $=$  Add Name UNT+2+ **(TO BE CORRECTED)** UNZ+1+00000000000001'

#### **7.2. BUSINESS CASE EXAMPLES**

Further Business Case examples are provided in the Appendix B.

# **APPENDIX A – CONTRL MESSAGES**

# **SYNTAX AND SERVICE REPORT (CONTRL) MESSAGE**

#### **Introduction**

This specification provides the definition of the IATA EDIFACT Syntax and Service Report (CONTRL) message to be used in Electronic Data Interchange (EDI) between partners involved in administration, commerce and transport.

#### **Functional Definition Purpose:**

CONTRL is a message syntactically acknowledging or rejecting, with error indication, a received interchange, functional group or message.

#### **References:**

UNTDID, Part 4, Section 2.5 UN/ECE UNSM General introduction, Section 1

#### **Principles:**

See Trade/WP.4/R.1010

## **CONTRL Segment Table**

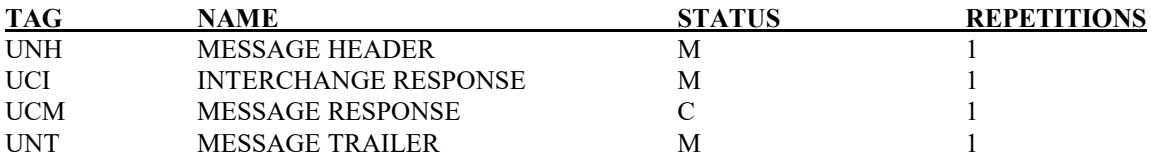

#### **CONTRL Message Branching Diagram**

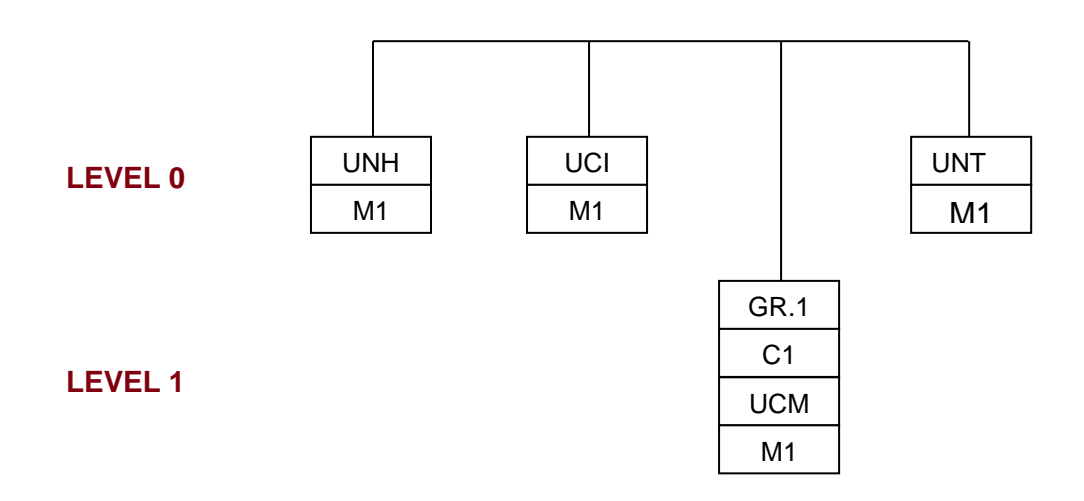

#### **CONTRL Supporting Batch Segments**

The following batch segments (taken from the Trade/WP.4/R.1010/Corr.1) are detailed to support the CONTRL message.

#### **UCI INTERCHANGE RESPONSE**

**Function**: To identify the subject interchange and to indicate acknowledgement or rejection (action taken) of the UNA, UNB and UNZ segments, and to identify any error related to these segments. Depending on the action code, it may also indicate the action taken on the functional groups and messages within that interchange.

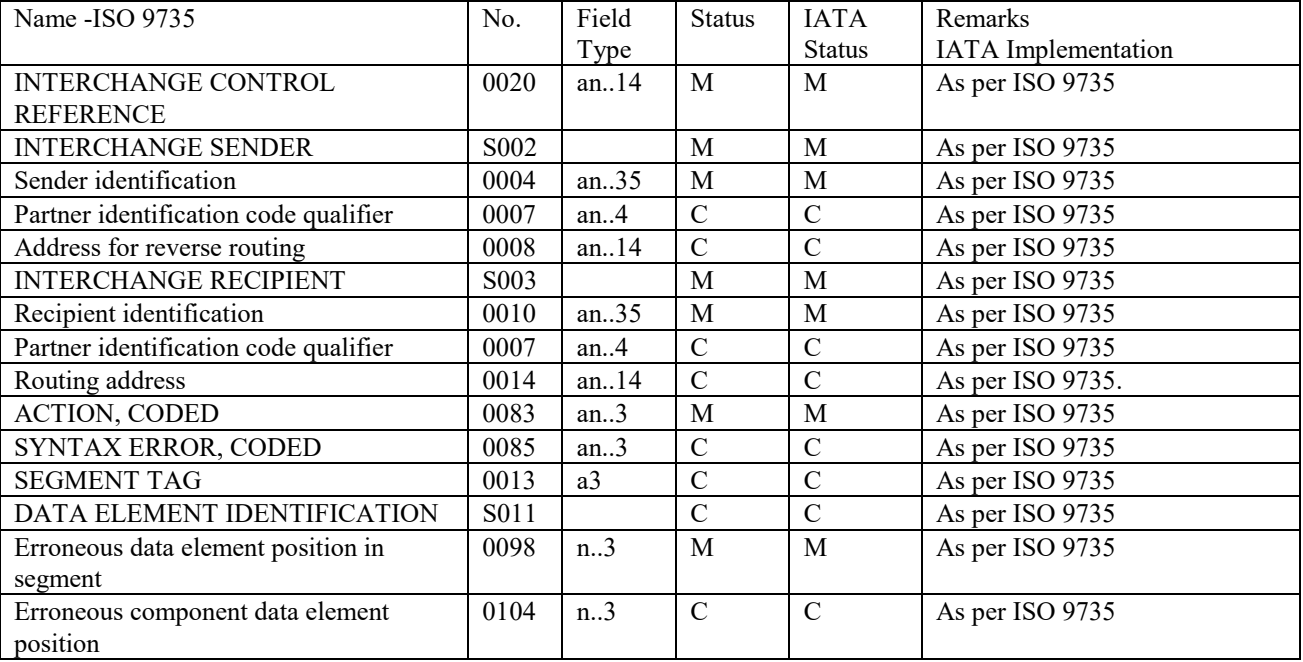

#### **UCM MESSAGE RESPONSE**

**Function:** To identify a message in the subject interchange, and to indicate that message's acknowledgement or rejection (action taken), and to identify any error related to the UNH and UNT segments.

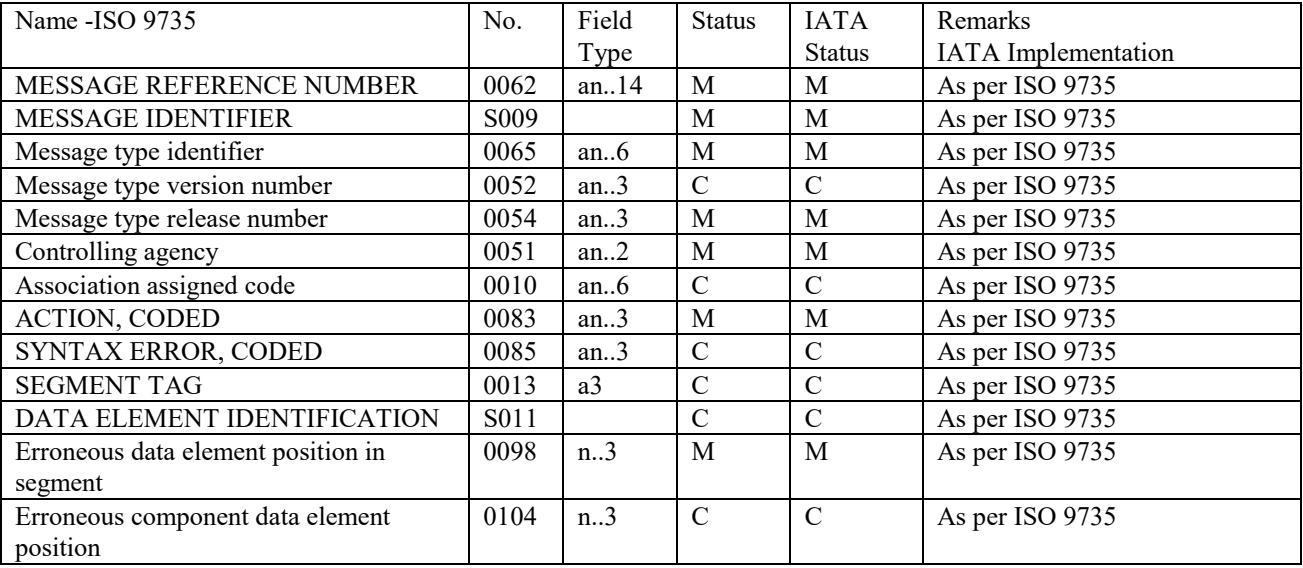